# Vector Clocks & Distributed snapshots CS 452

#### Vector clocks

Precisely represent transitive causal relationships *T*(A) < *T*(B) <-> *happens-before*(A, B) Idea: track events known to each node, *on each node*  Used in practice for eventual and causal consistency

- git, Amazon Dynamo, …

### Vector clocks

- Clock is a vector C, length  $=$  # of nodes On node i, increment C[i] on each event
- On receipt of message with clock  $C_m$  on node i:
	- increment C[i]
	- $-$  for each  $i = i$ 
		- $-$  C[i] =  $max(C[i], C_m[i])$

| \n $\begin{bmatrix}\n \text{E} (T = ?) \\ \text{E} (T = ?)\n \end{bmatrix}$ \n                            | \n $\begin{bmatrix}\n \text{E} (T = ?) \\ \text{E} (V M' (T = ?)) \\ \text{E} (T = ?)\n \end{bmatrix}$ \n |
|----------------------------------------------------------------------------------------------------|----------------------------------------------------------------------------------------------------|
| \n $\begin{bmatrix}\n \text{E} (T = ?) \\ \text{E} (V M' (T = ?)) \\ \text{E} (T = ?)\n \end{bmatrix}$ \n |                                                                                                    |
| \n $\begin{bmatrix}\n \text{E} (T = ?) \\ \text{E} (V M' (T = ?)) \\ \text{E} (V = ?)\n \end{bmatrix}$ \n |                                                                                                    |
| \n $\begin{bmatrix}\n \text{E} (T = ?) \\ \text{E} (V M' (T = ?)) \\ \text{E} (T = ?)\n \end{bmatrix}$ \n |                                                                                                    |
| \n $\begin{bmatrix}\n \text{E} (T = ?) \\ \text{E} (V M' (T = ?)) \\ \text{E} (V = ?)\n \end{bmatrix}$ \n |                                                                                                    |
| \n $\begin{bmatrix}\n \text{E} (T = ?) \\ \text{E} (T = ?)\n \end{bmatrix}$ \n                            |                                                                                                    |
| \n $\begin{bmatrix}\n \text{E} (T = ?) \\ \text{E} (T = ?)\n \end{bmatrix}$ \n                            |                                                                                                    |
| \n $\begin{bmatrix}\n \text{E} (T = ?) \\ \text{E} (T = ?)\n \end{bmatrix}$ \n                            |                                                                                                    |
| \n $\begin{bmatrix}\n \text{E} (T = ?) \\ \text{E} (T = ?)\n \end{bmatrix}$ \n                            |                                                                                                    |

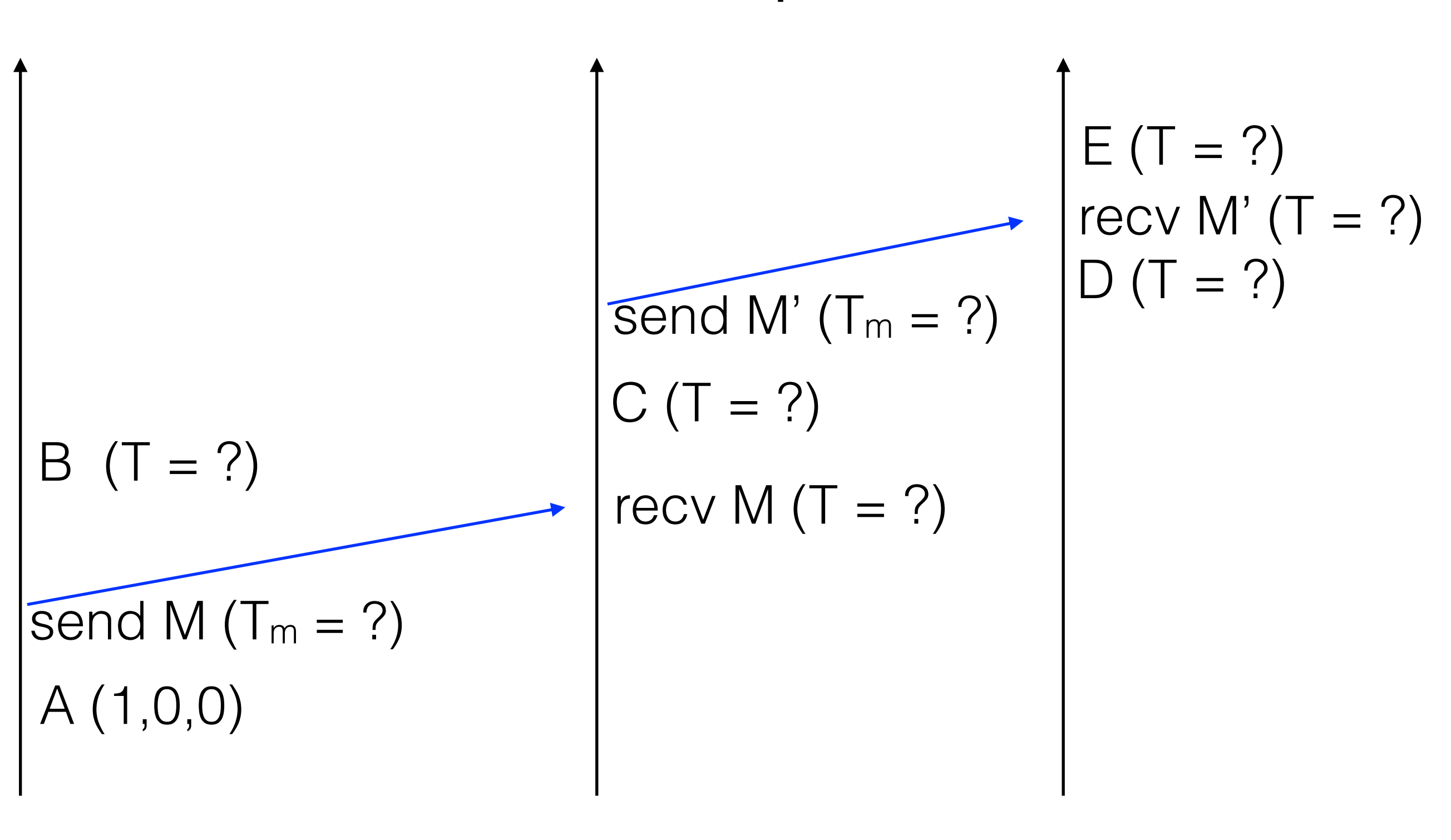

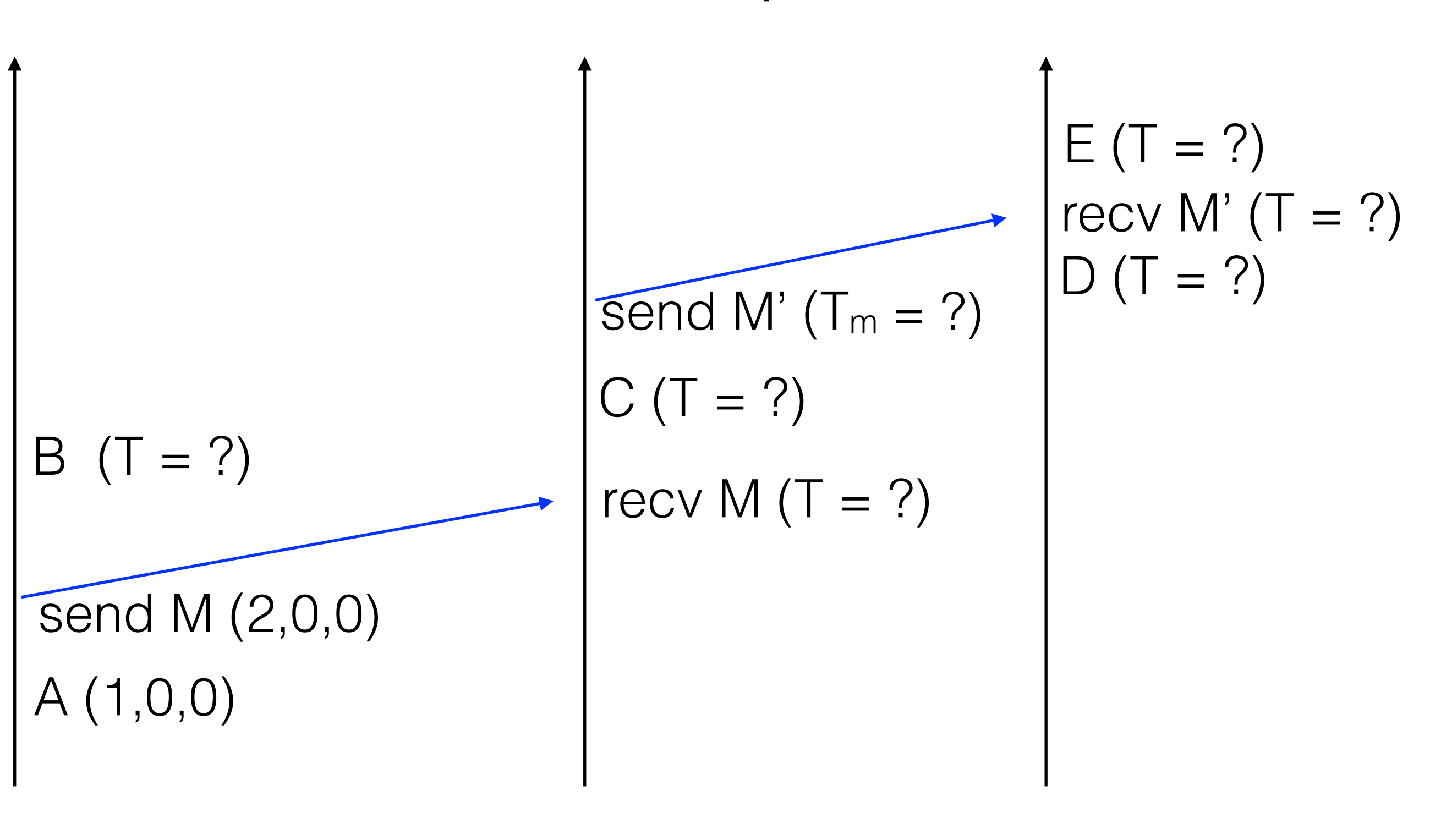

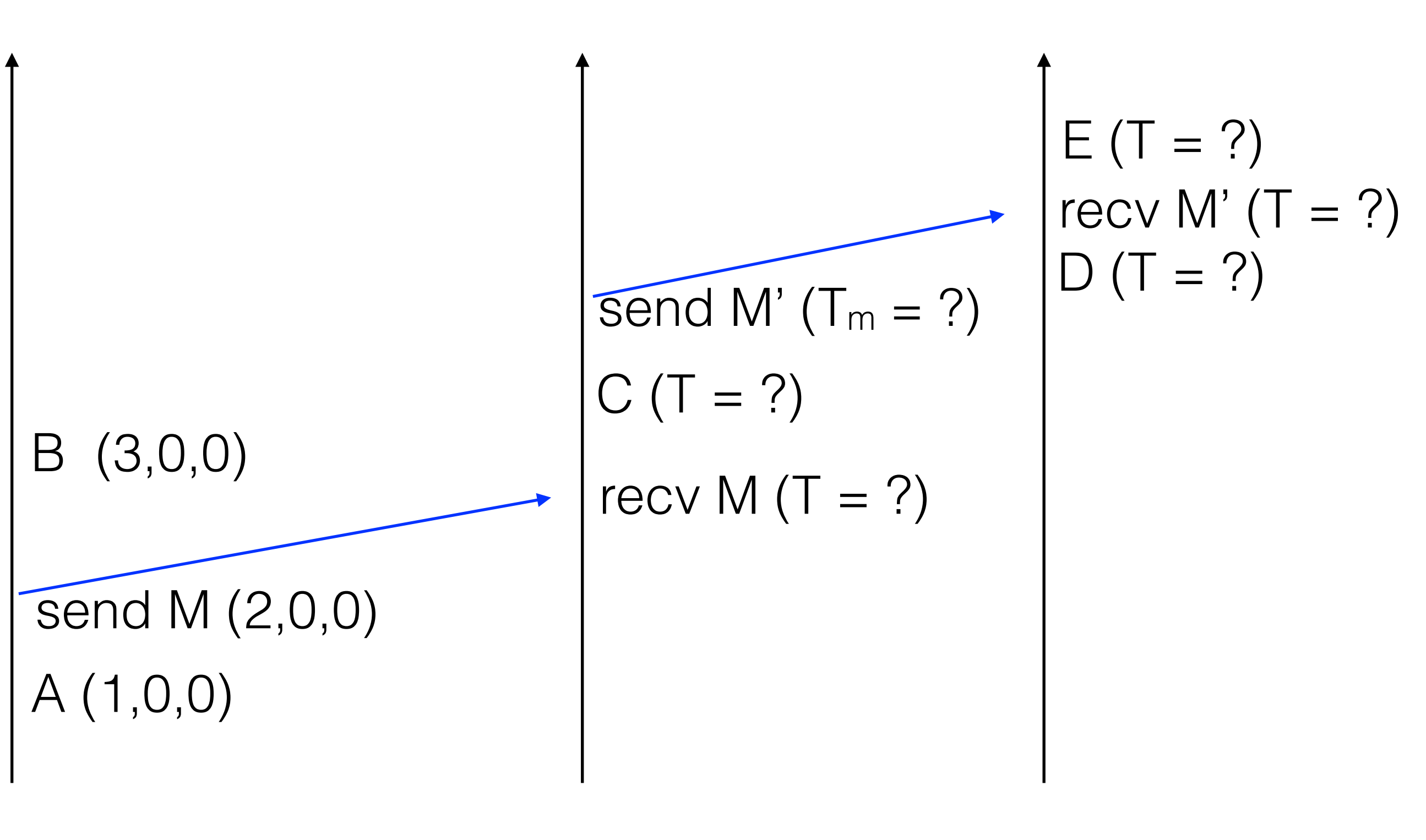

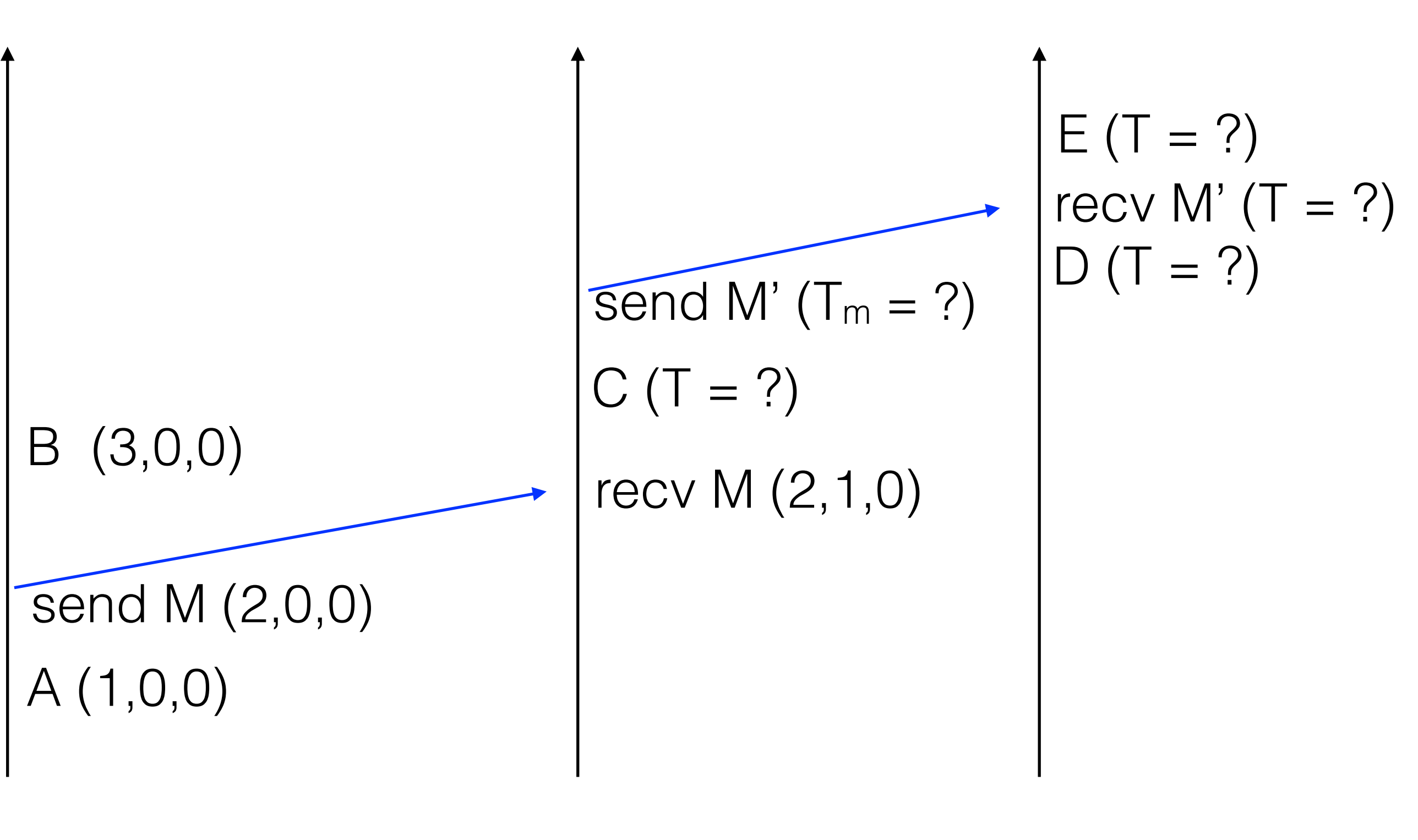

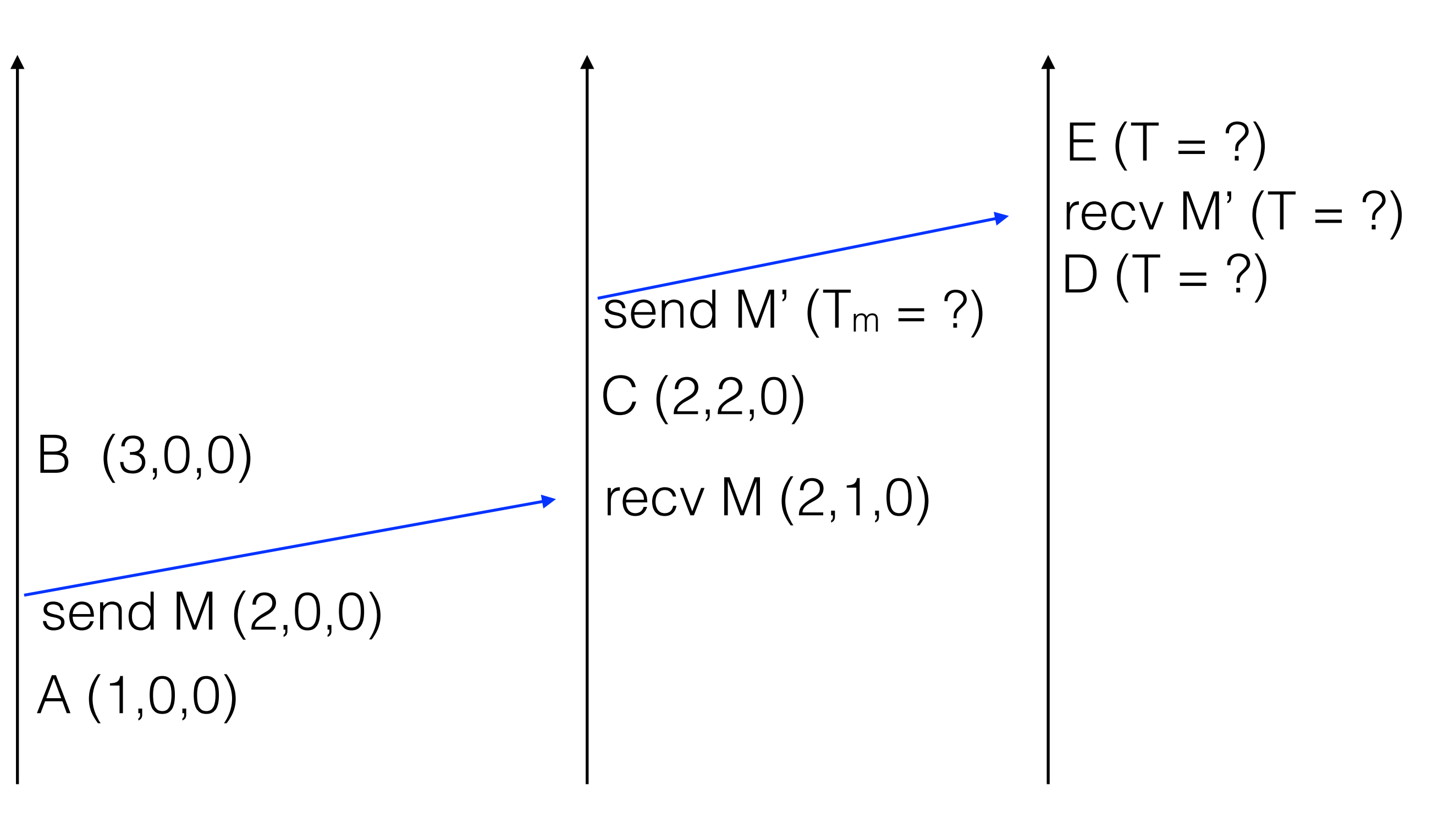

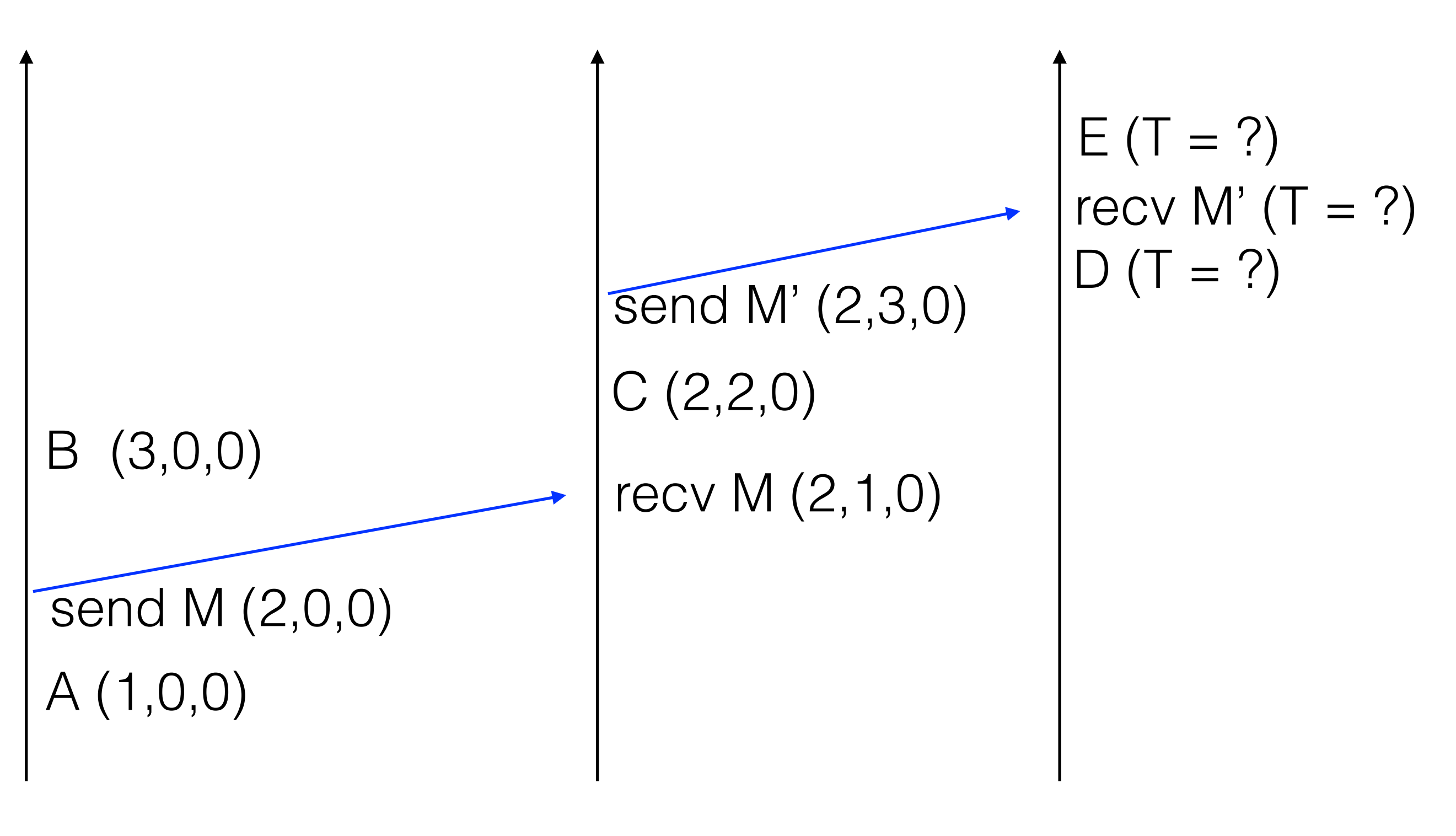

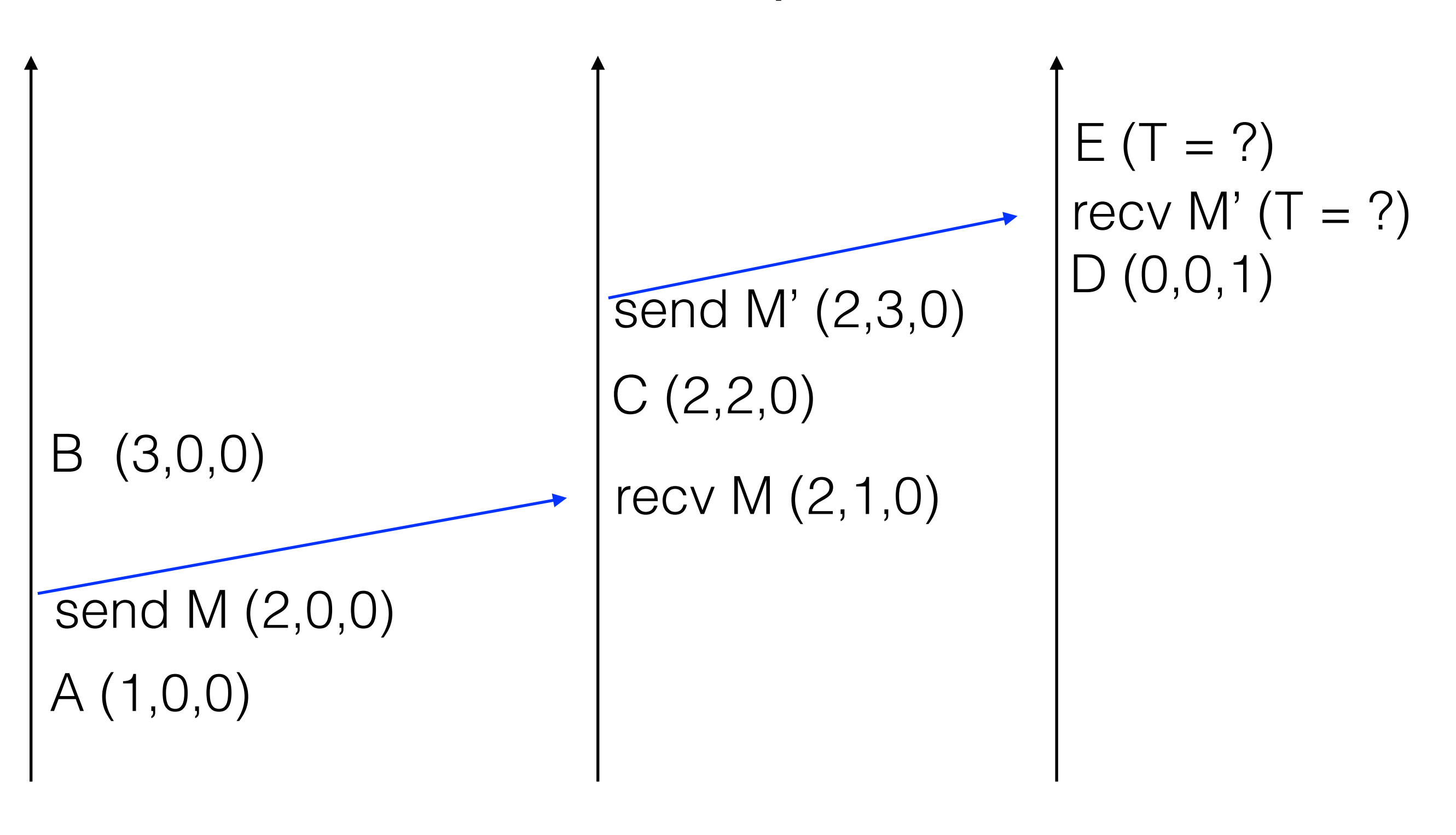

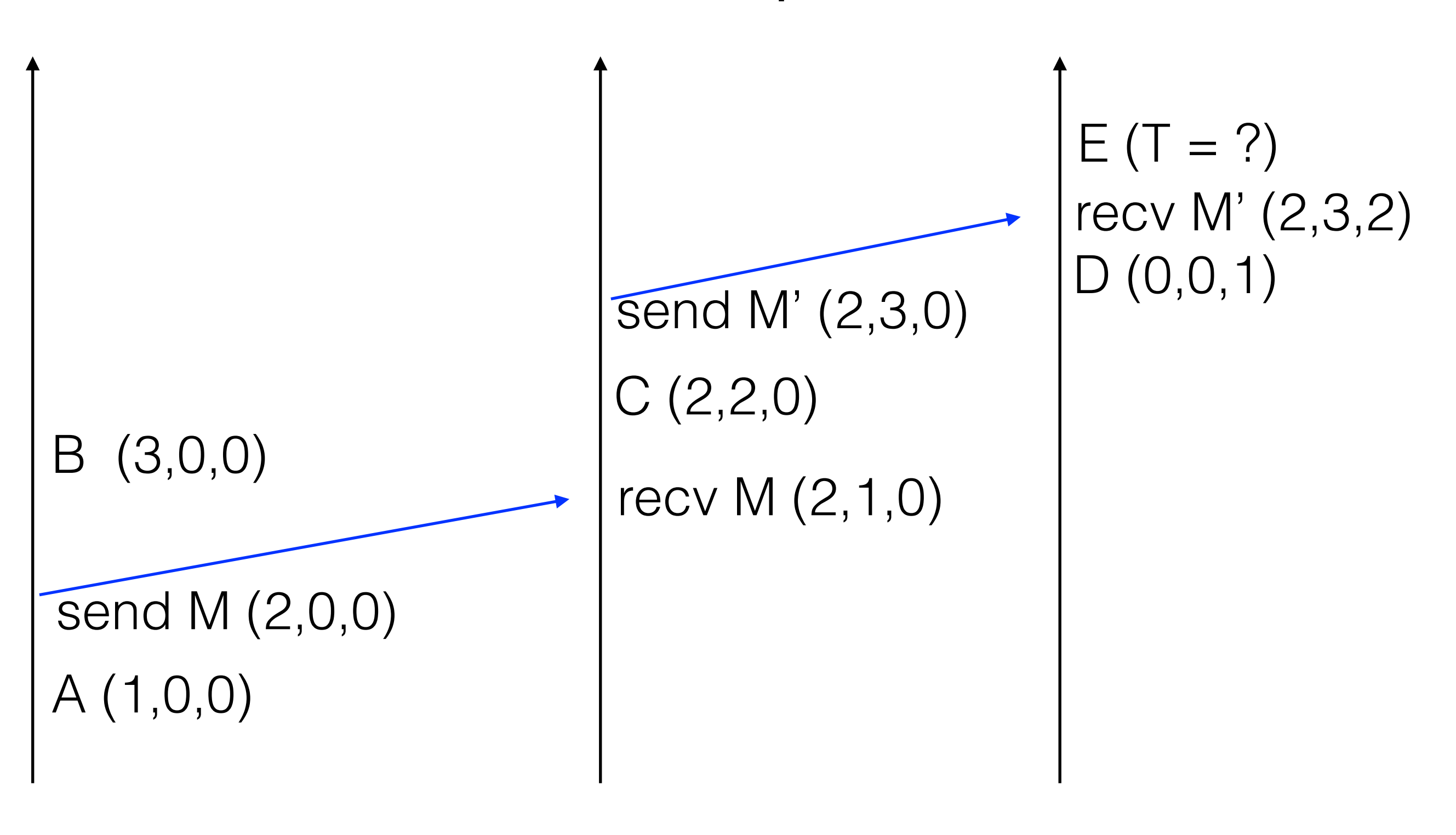

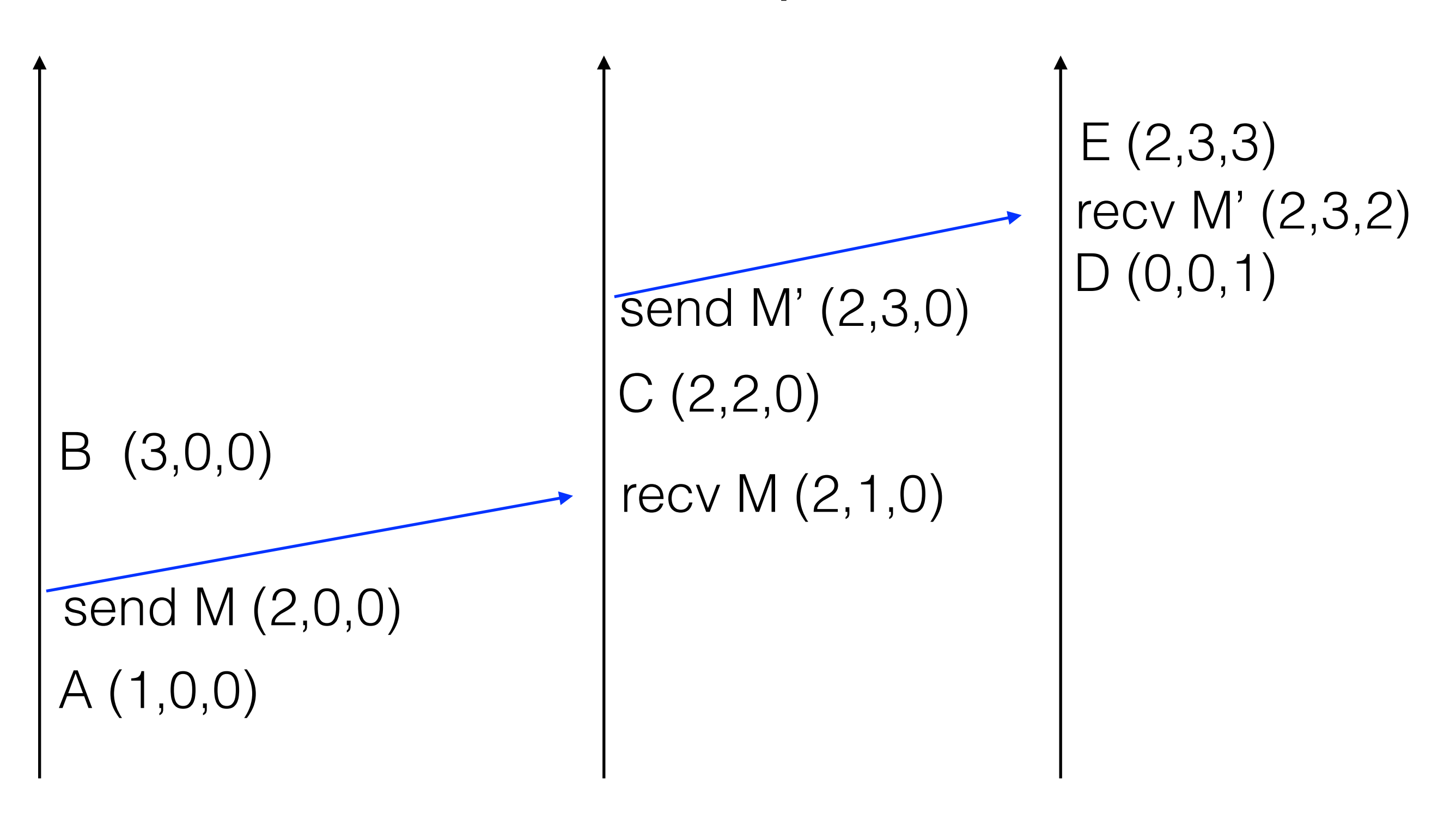

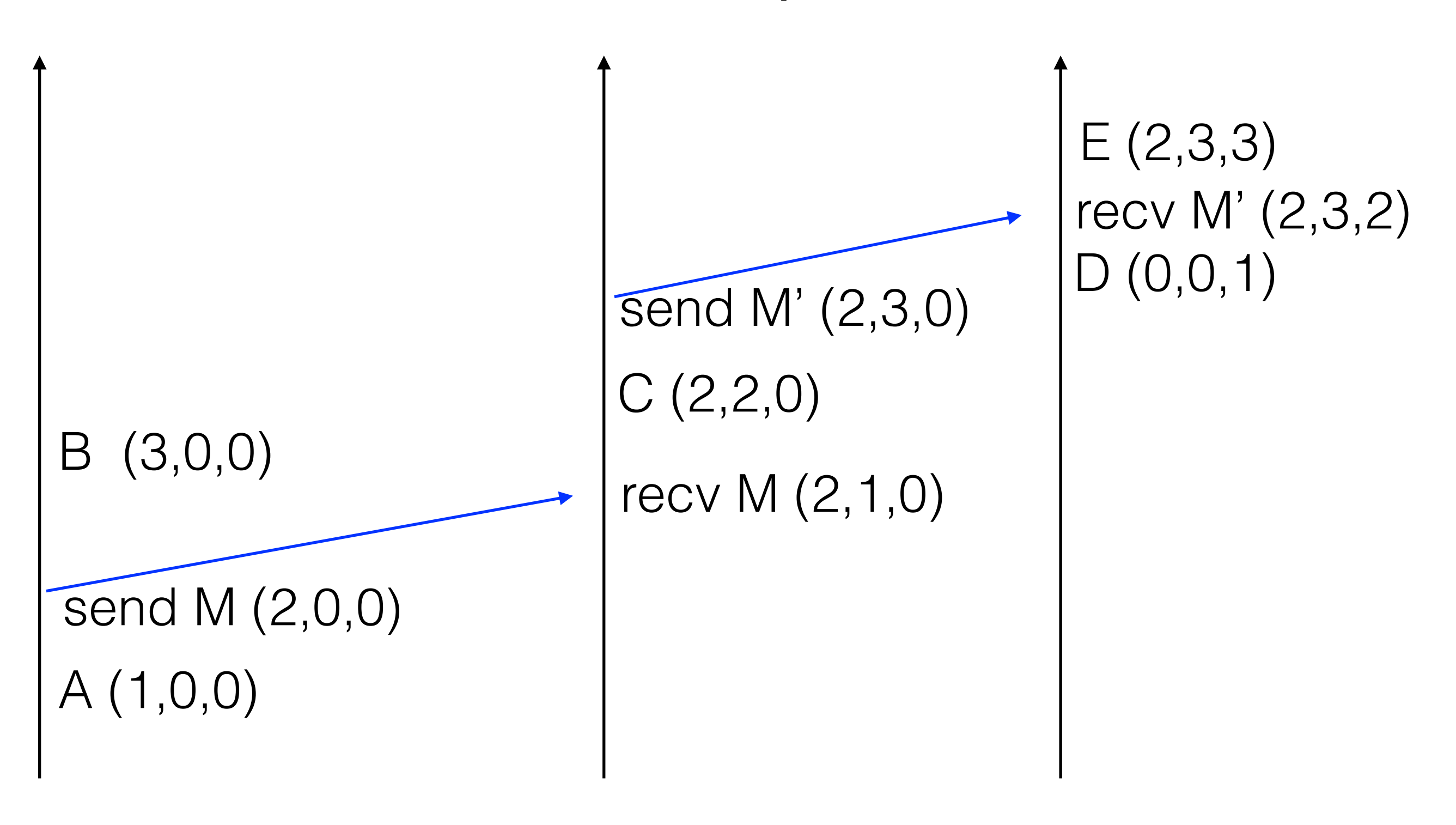

# Vector Clocks

Compare vectors element by element Provided the vectors are not identical, If  $C_x[i] < C_y[i]$  and  $C_x[i] > C_y[i]$  for some i, j  $C_x$  and  $C_y$  are concurrent

if  $C_x[i] \leq C_y[i]$  for all i

 $C_x$  happens before  $C_y$ 

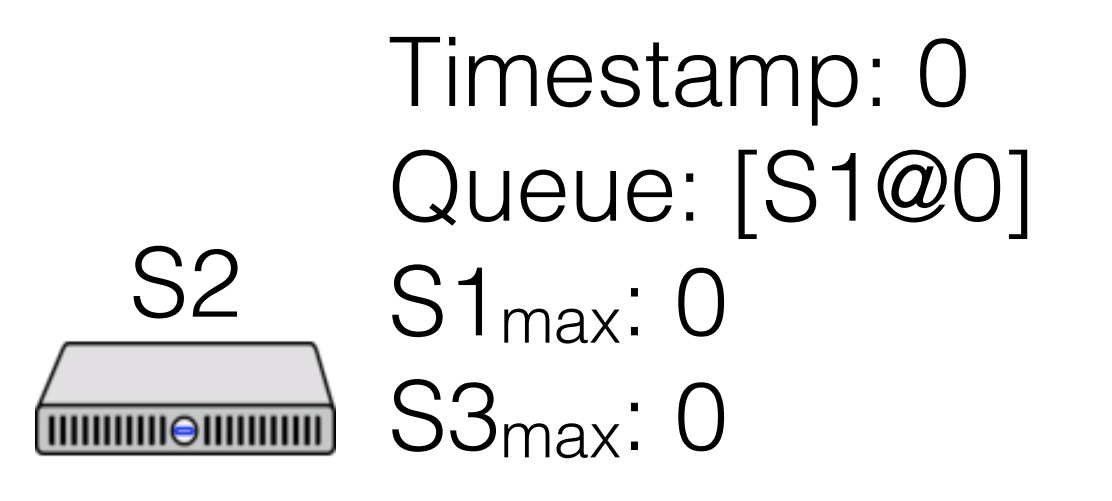

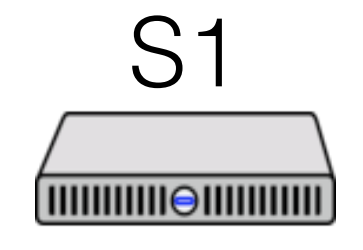

Timestamp: 0 Queue: [S1@0] S2max: 0 S3max: 0

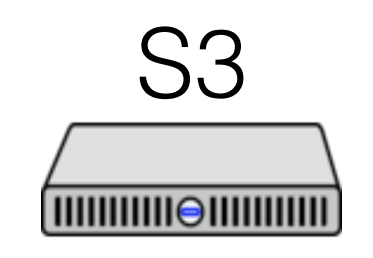

Timestamp: 0 Queue: [S1@0] S1max: 0 S2max: 0

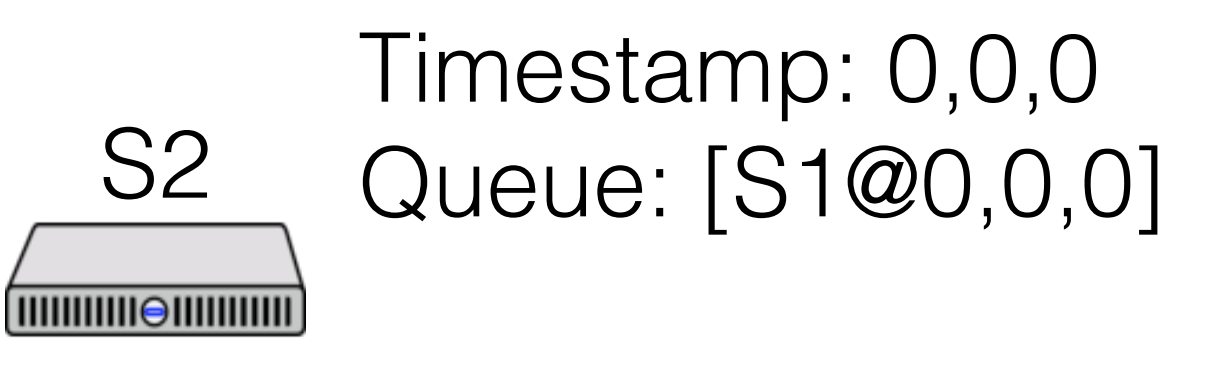

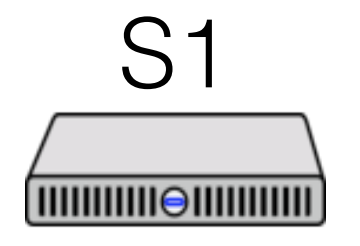

Timestamp: 0,0,0 Queue: [S1@0,0,0]

S3

(||||||||||||⊖||||||||||||

Timestamp: 0,0,0 Queue: [S1@0,0,0]

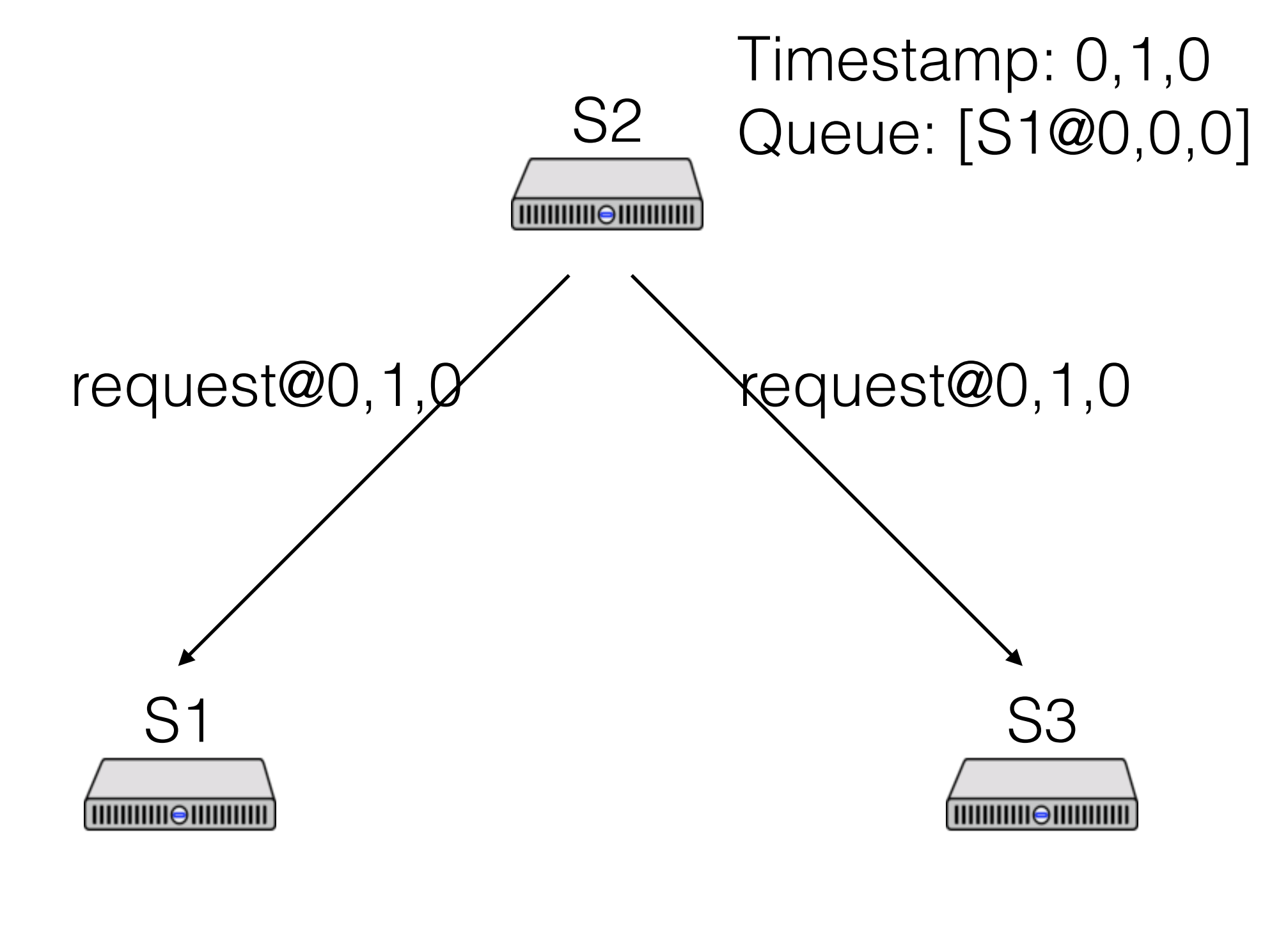

Timestamp: 0,0,0 Queue: [S1@0,0,0] Timestamp: 0,0,0 Queue: [S1@0,0,0]

#### Timestamp: 0,1,0 Queue: [S1@0,0,0 S2 S2@0,1,0] **THIIIIIIIIIIIIIIIIIIII**

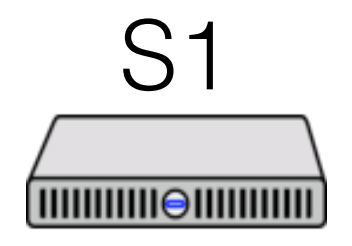

Timestamp: 1,1,0 Queue: [S1@0,0,0; S2@0,1,0]

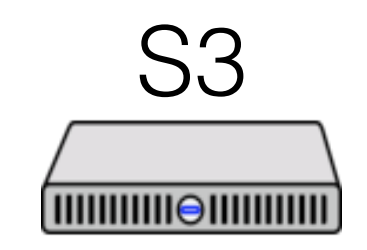

Timestamp: 0,1,1 Queue: [S1@0,0,0; S2@0,1,0]

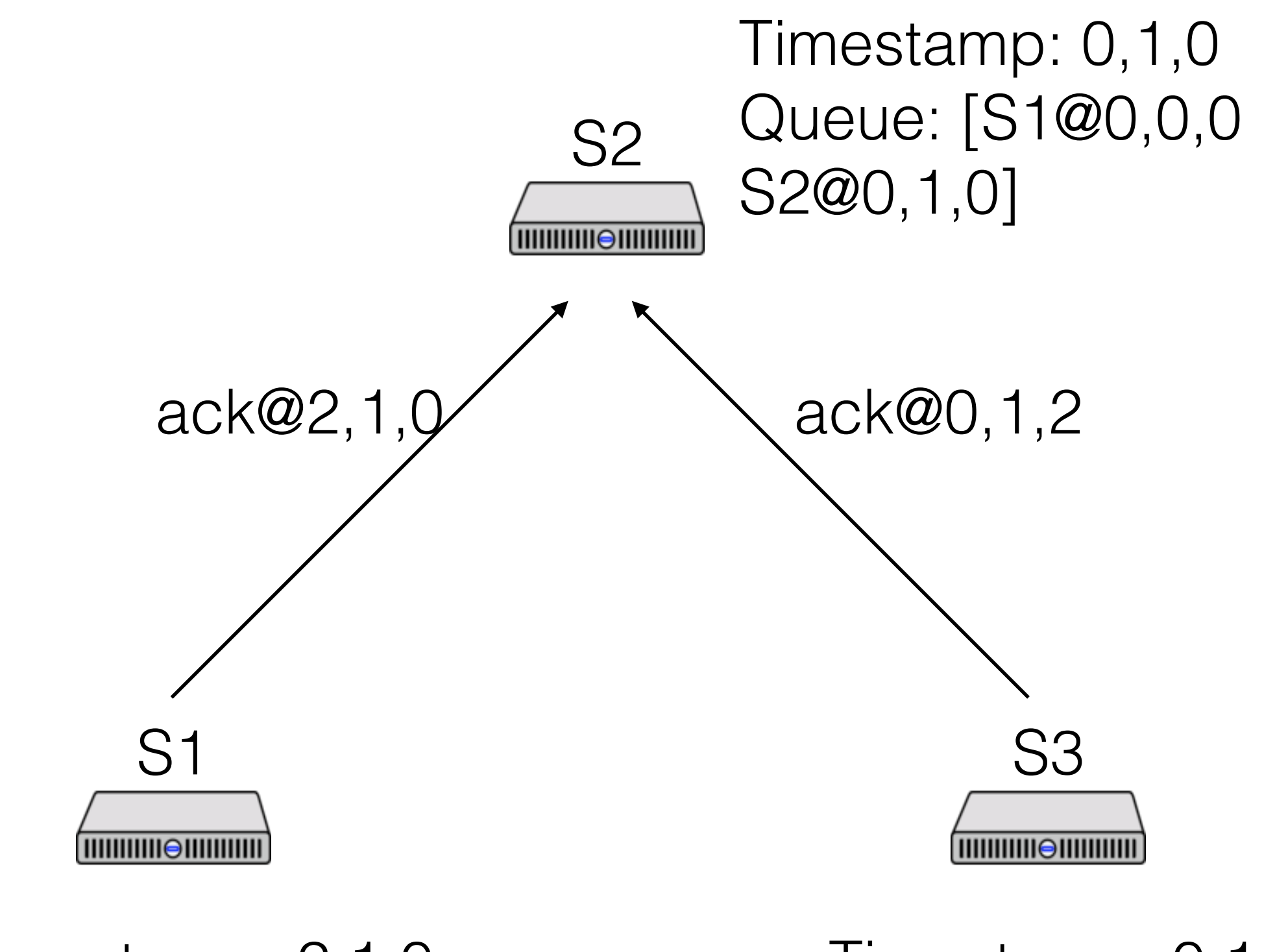

Timestamp: 2,1,0 Queue: [S1@0,0,0; S2@0,1,0]

Timestamp: 0,1,2 Queue: [S1@0,0,0; S2@0,1,0]

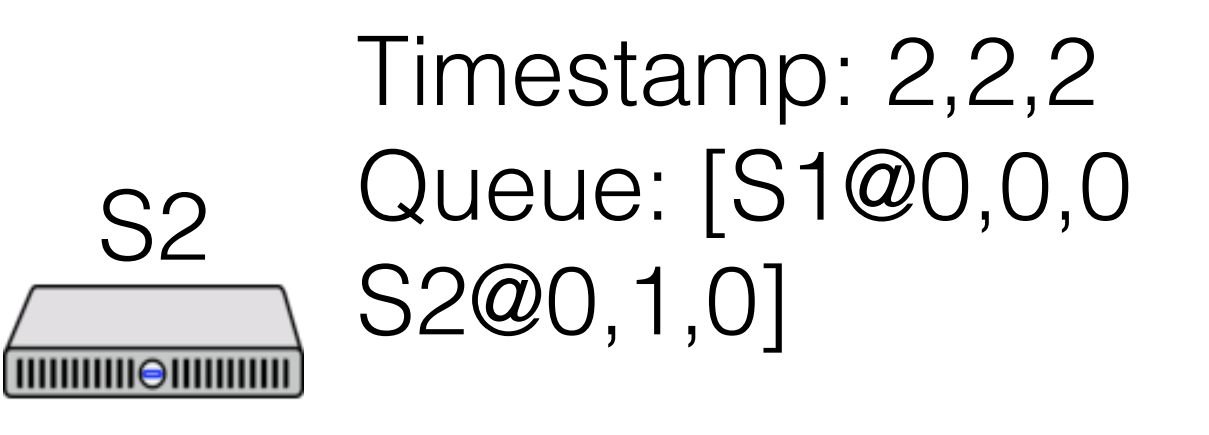

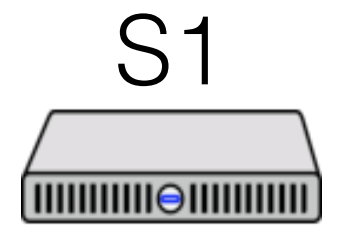

Timestamp: 2,1,0 Queue: [S1@0,0,0; S2@0,1,0]

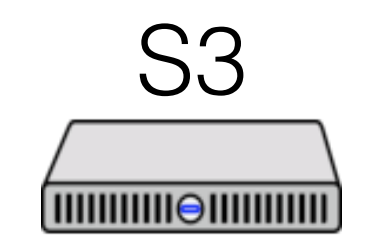

Timestamp: 0,1,2 Queue: [S1@0,0,0; S2@0,1,0]

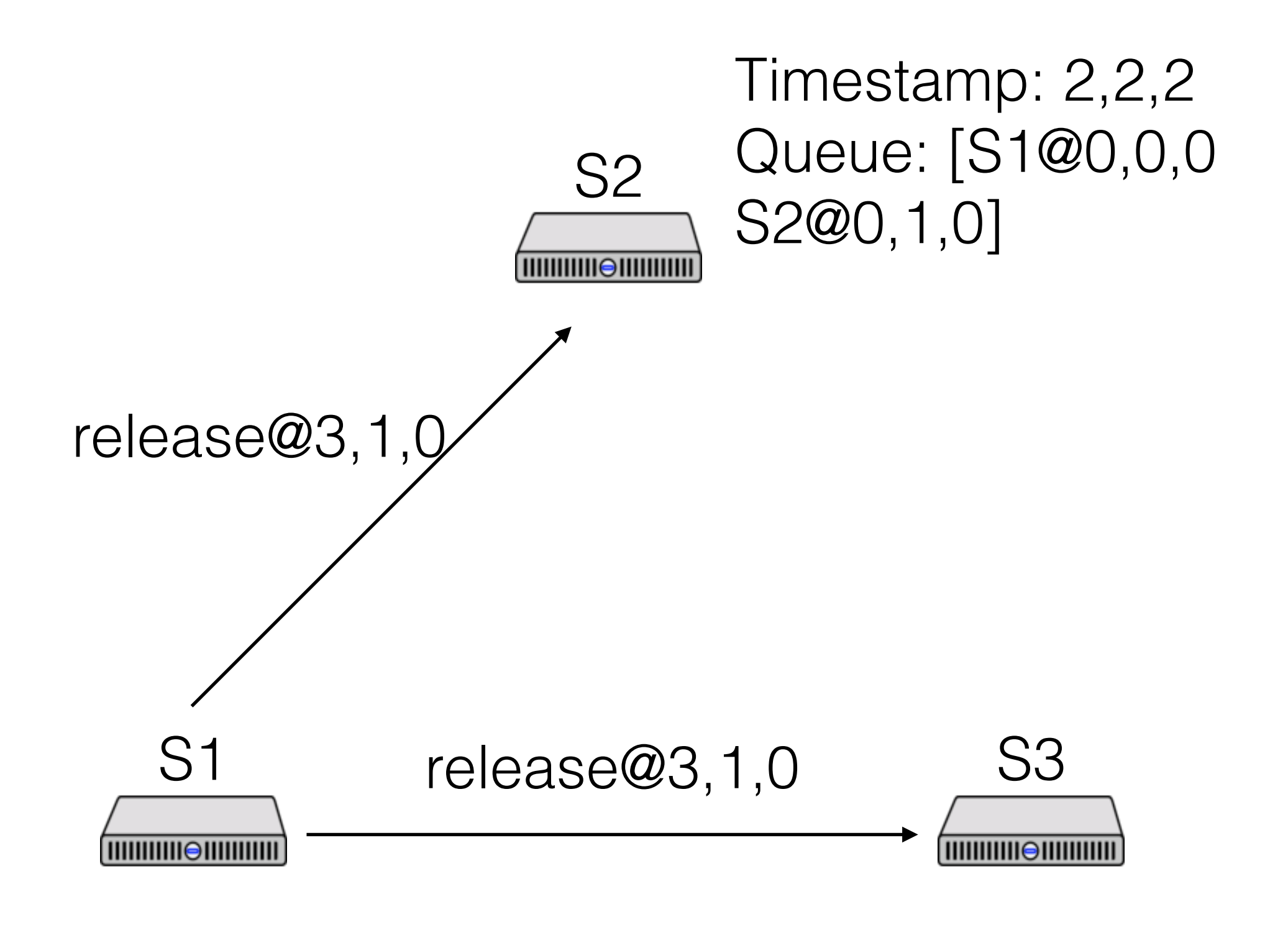

Timestamp: 3,1,0 Queue: [S1@0,0,0; S2@0,1,0]

Timestamp: 0,1,2 Queue: [S1@0,0,0; S2@0,1,0]

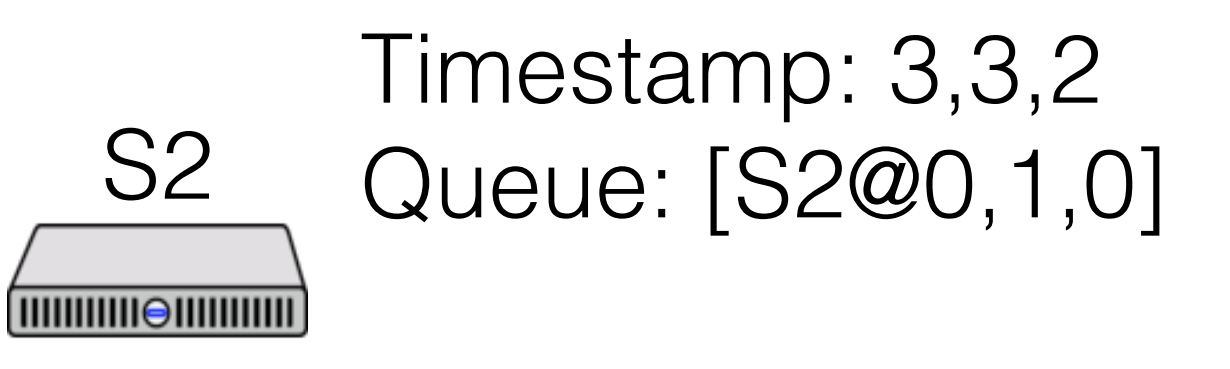

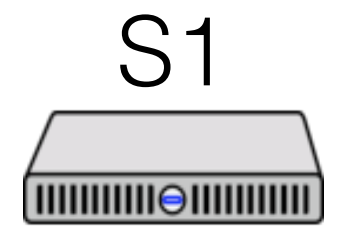

Timestamp: 3,1,0 Queue: [S2@0,1,0]

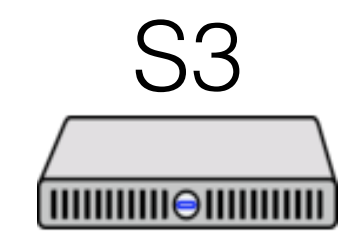

Timestamp: 3,1,3 Queue: [S2@0,1,0]

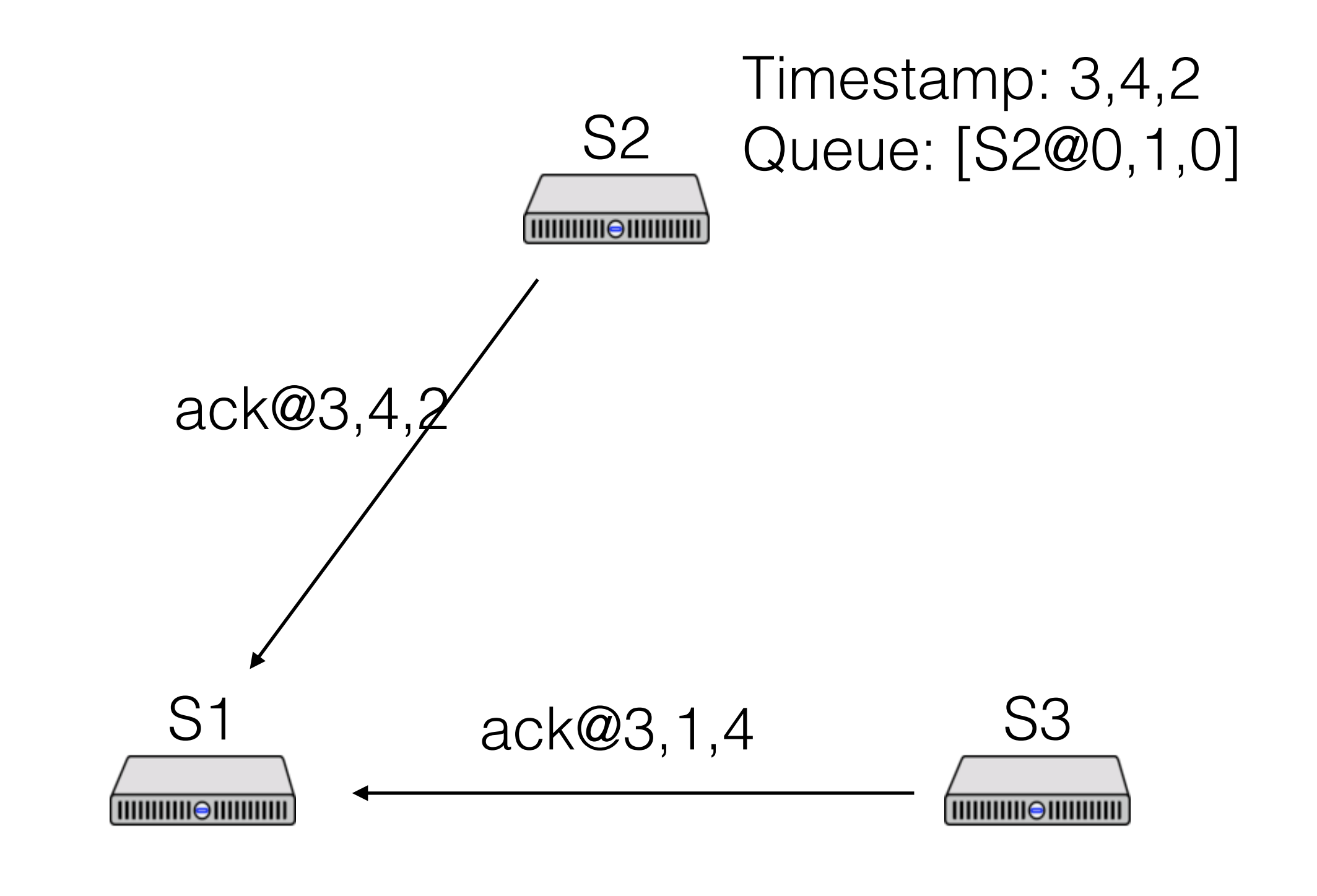

Timestamp: 3,1,0 Queue: [S2@0,1,0] Timestamp: 3,1,4 Queue: [S2@0,1,0]

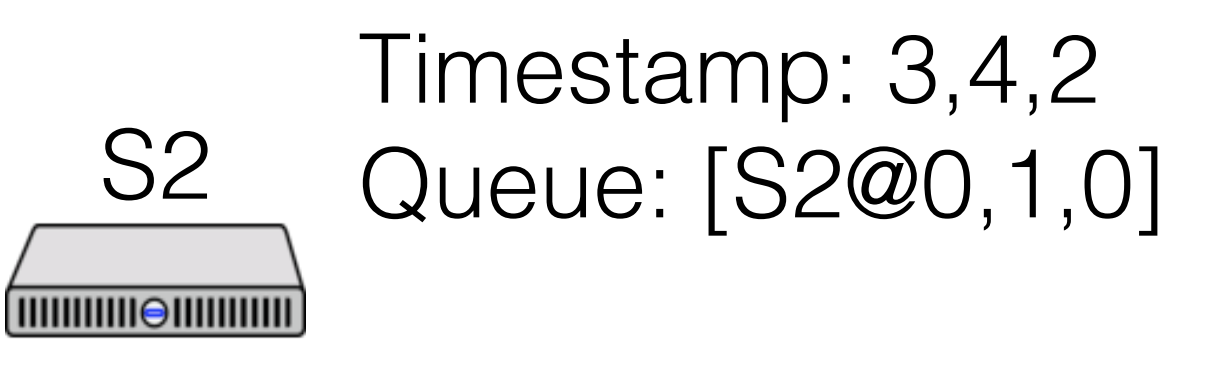

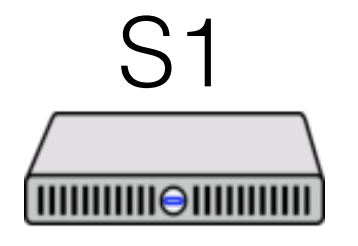

Timestamp: 4,4,4 Queue: [S2@0,1,0]

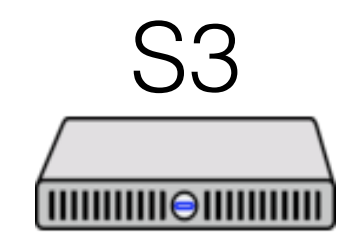

Timestamp: 3,1,4 Queue: [S2@0,1,0]

# Some terms

Often useful: states, executions, reachability

- A state is a global state *S* of the system: states at all nodes + channels
- An execution is a series of states *Si* s.t. the system is allowed to transition from *Si* to *Si+1*
- A state *Sj* is reachable from *Si* if, starting in *Si*, it's possible for the system to end up at *Sj*

Types of properties: stable properties, invariants

- A property *P* is stable if

 $P(S_i) \rightarrow P(S_{i+1})$ 

- A property P is an invariant if it holds on all reachable states

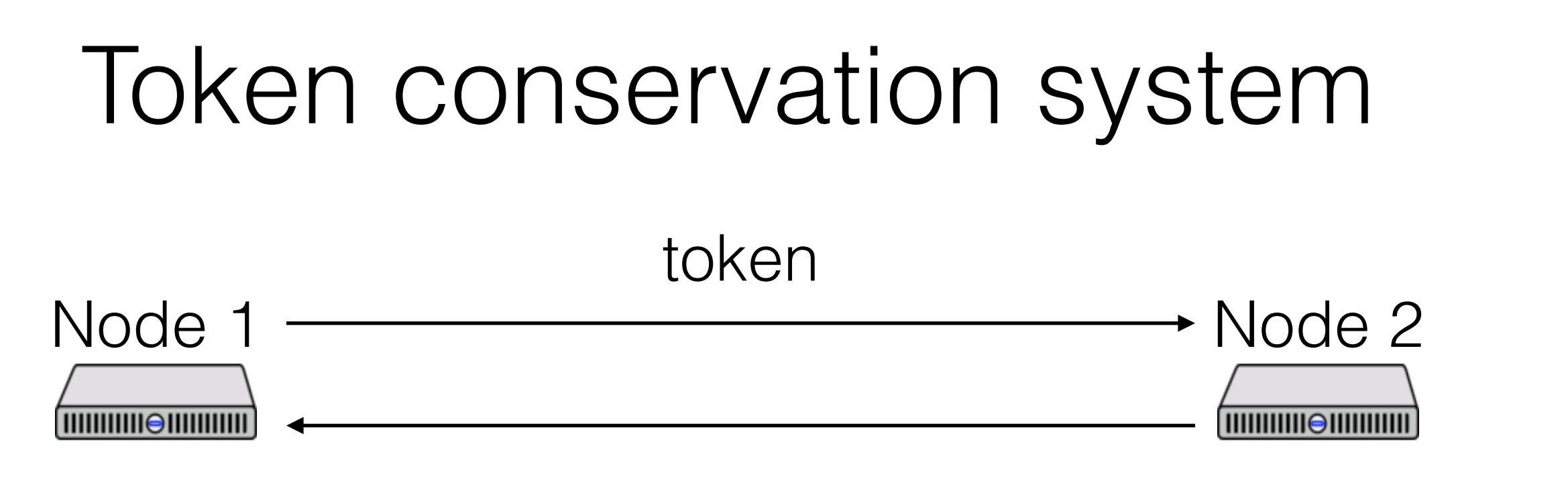

haveToken: bool haveToken: bool

In  $S_0$ 

- No messages
- Node 1 has haveToken = true
- Node 2 has haveToken = false

Nodes can send each other the token or discard the token

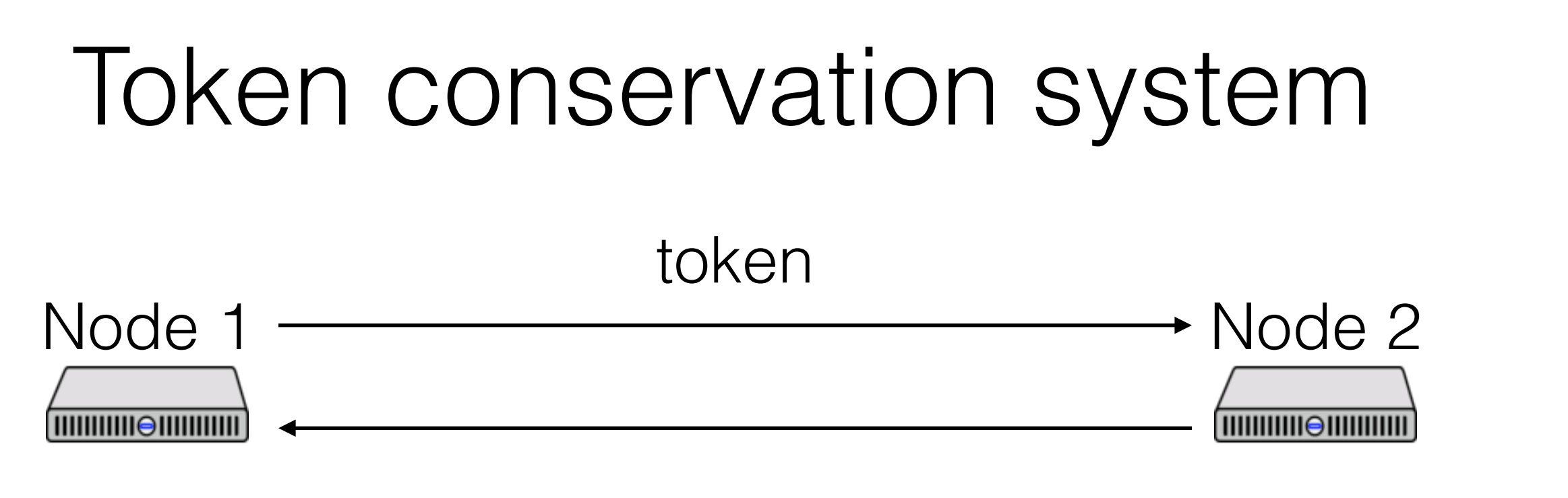

haveToken: bool haveToken: bool

Invariant: token in at most one place

Stable property: no token

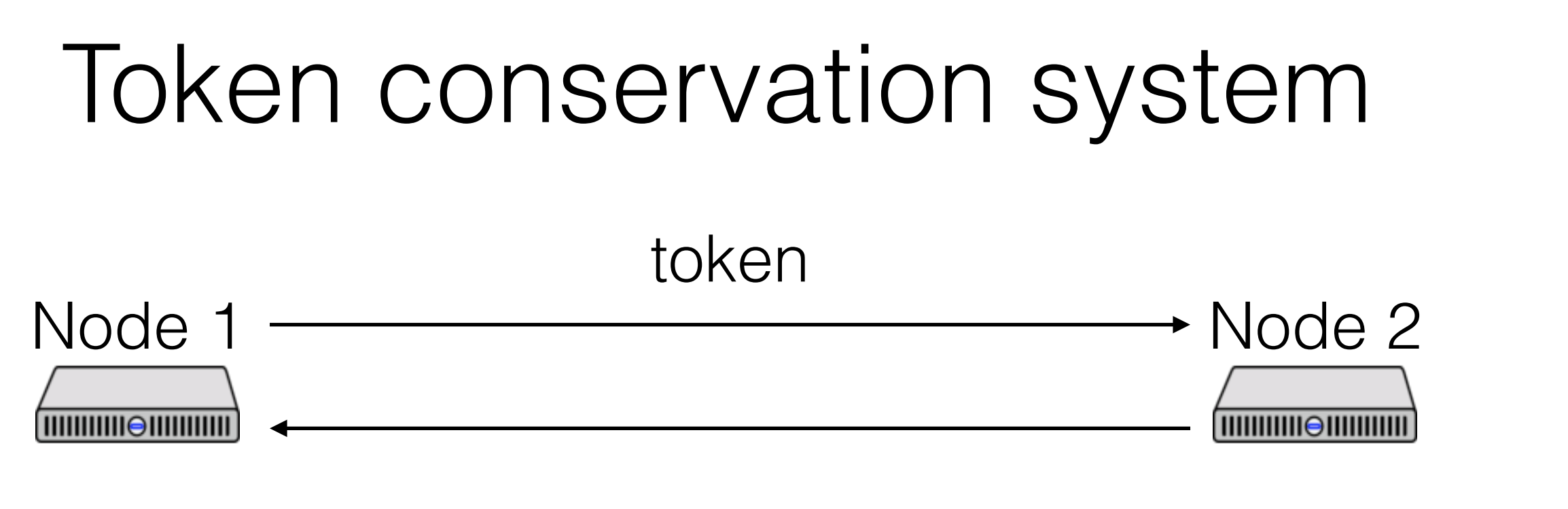

haveToken: bool haveToken: bool

How can we check the invariant at runtime?

How can we check the stable property at runtime?

# Distributed snapshots

Why do we want snapshots?

- Checkpoint and restart
- Detect stable properties (e.g., deadlock)
- Distributed garbage collection
- Diagnostics (is invariant still true?)

# Distributed snapshots

Record global state of the system

- Global state: state of every node, every channel

Challenges:

- Physical clocks have skew
- State can't be an instantaneous global snapshot
- State must be consistent

# Physical time algorithm

What if we could trust clocks?

Idea:

- Node: "hey, let's take a snapshot @ noon"
- At noon, everyone records state
- How to handle channels?

# Physical time algorithm

Channels:

- Timestamp all messages
- Receiver records channel state

- Channel state = messages received after noon but sent before noon

Example: is there  $\epsilon$  = 1 token in the system?

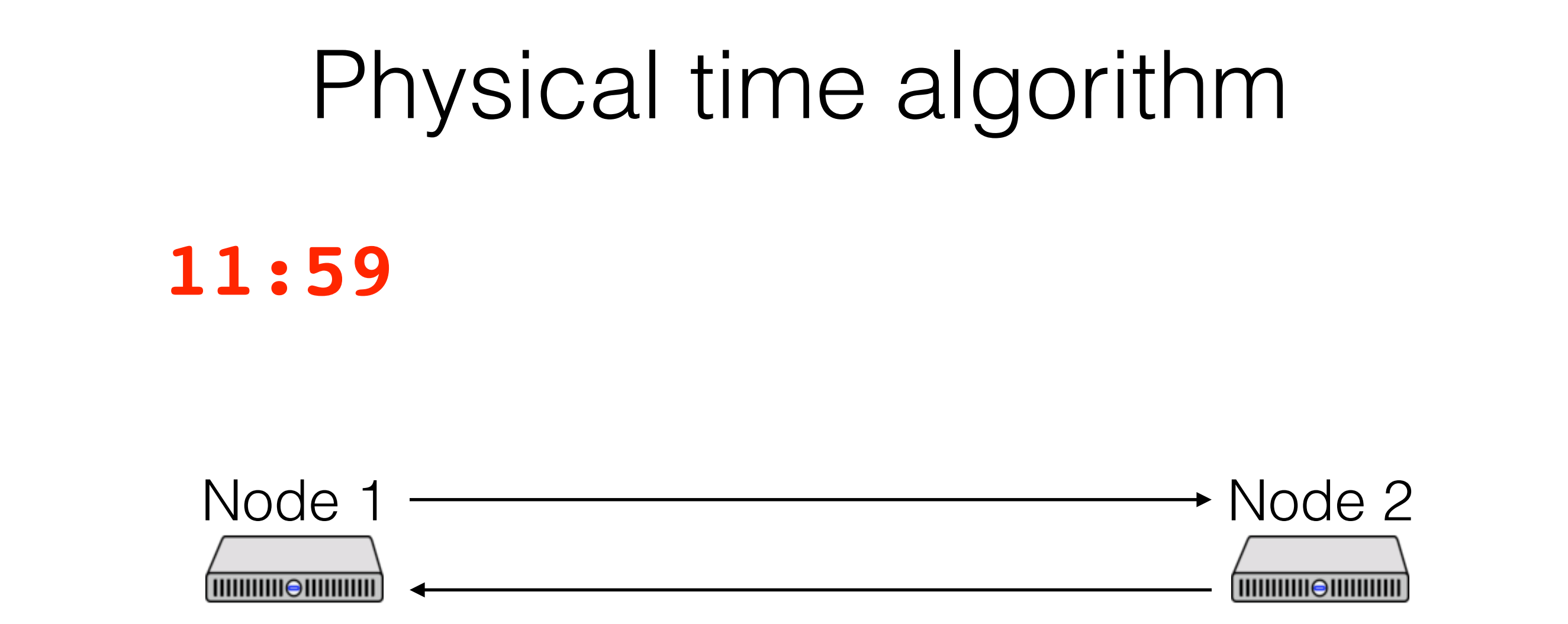

 $h$ ave $To$ ken = true have $To$ ken = false

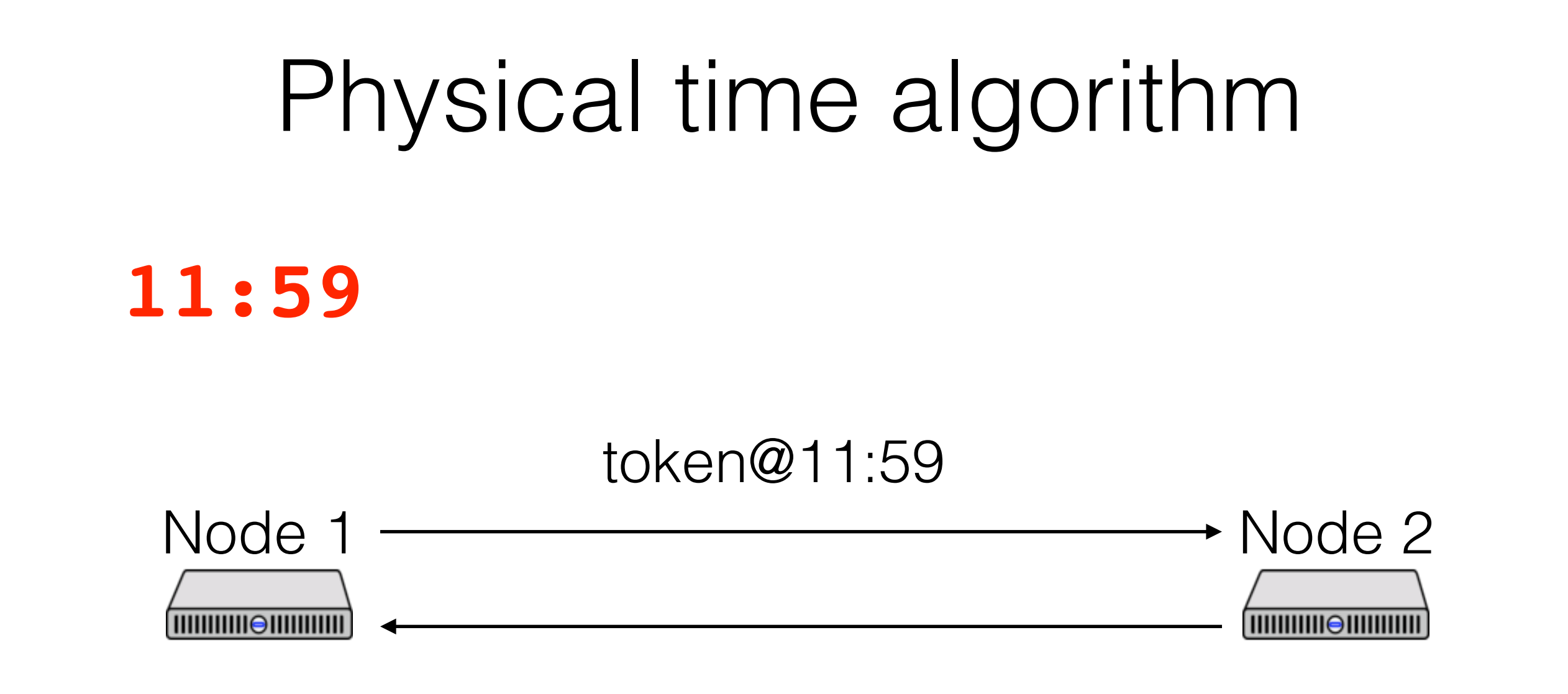

 $h$ ave $To$ ken = false have $To$ ken = false

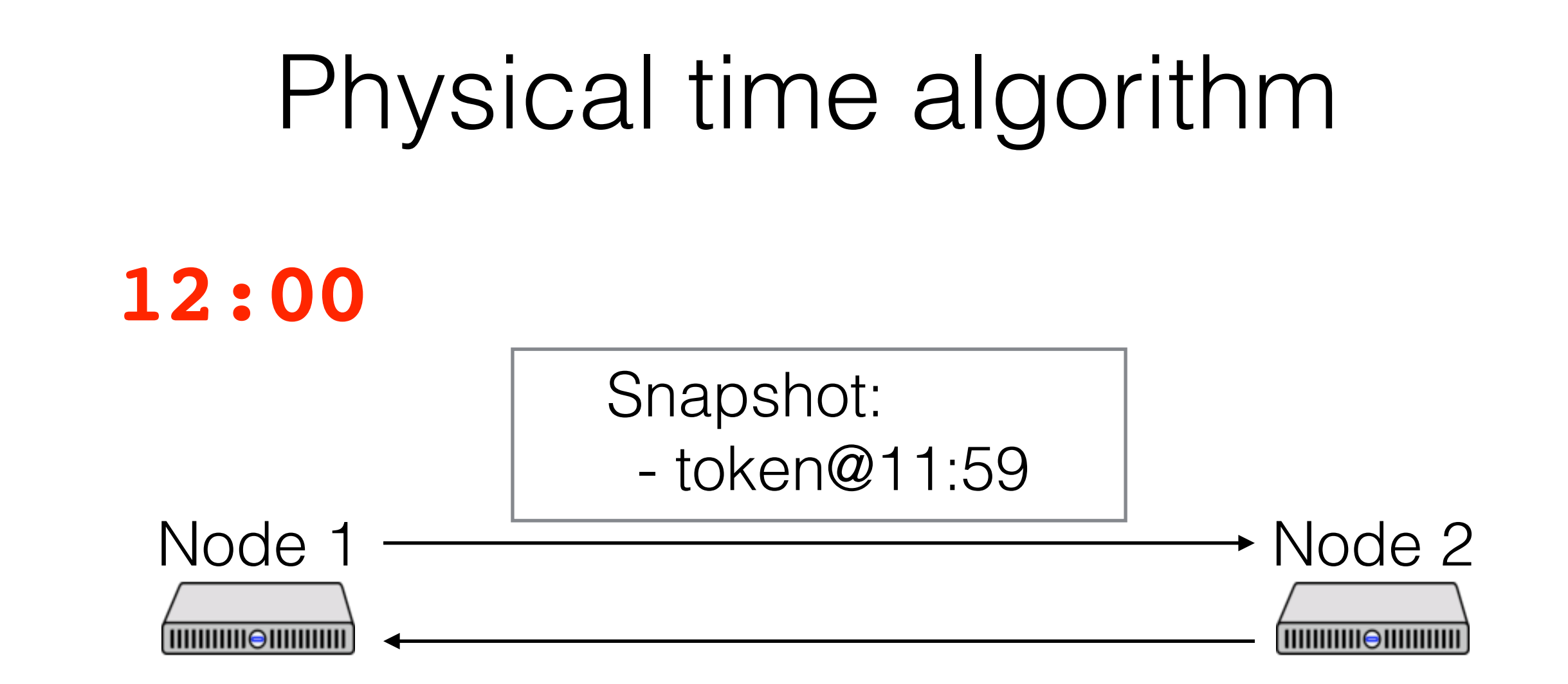

haveToken = false haveToken = false

Snapshot:

- haveToken = false

# Physical time algorithm

This seems like it works, right? What could go wrong?

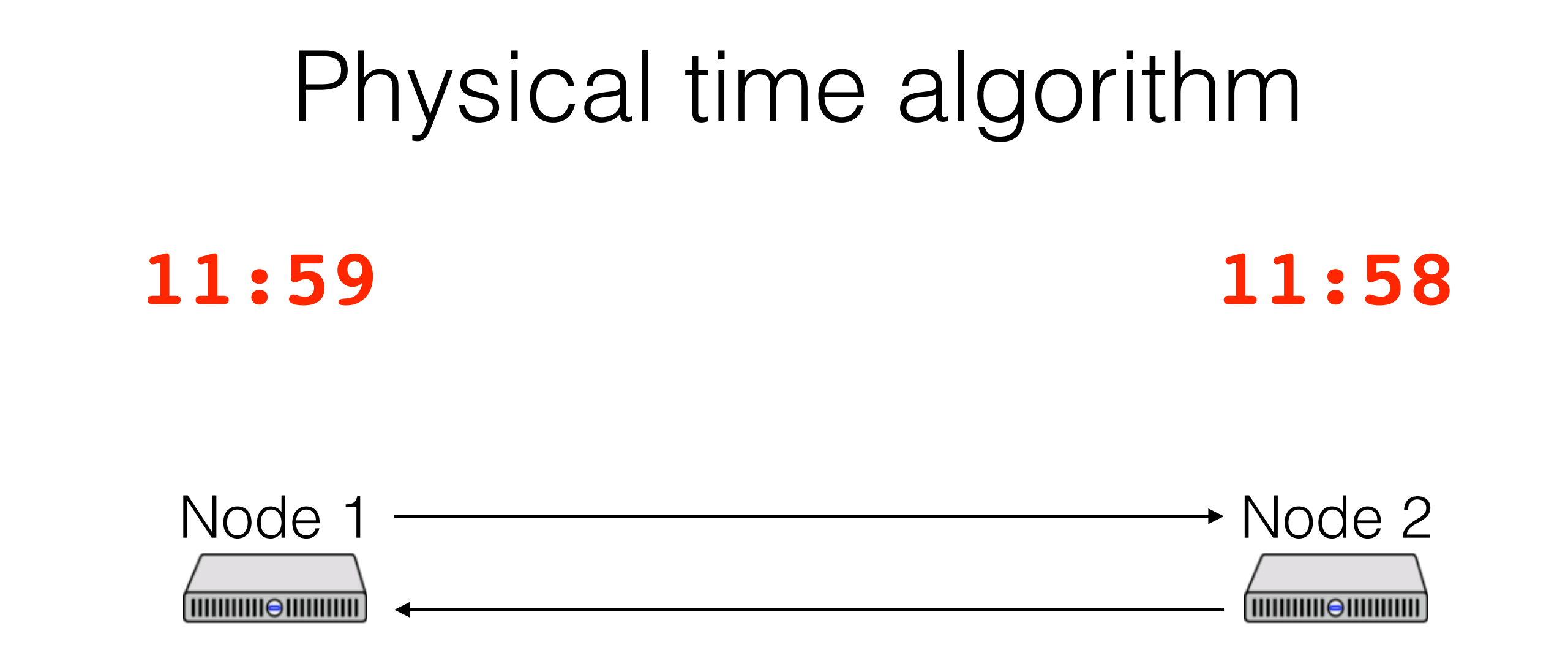

 $h$ ave $To$ ken = true have $To$ ken = false

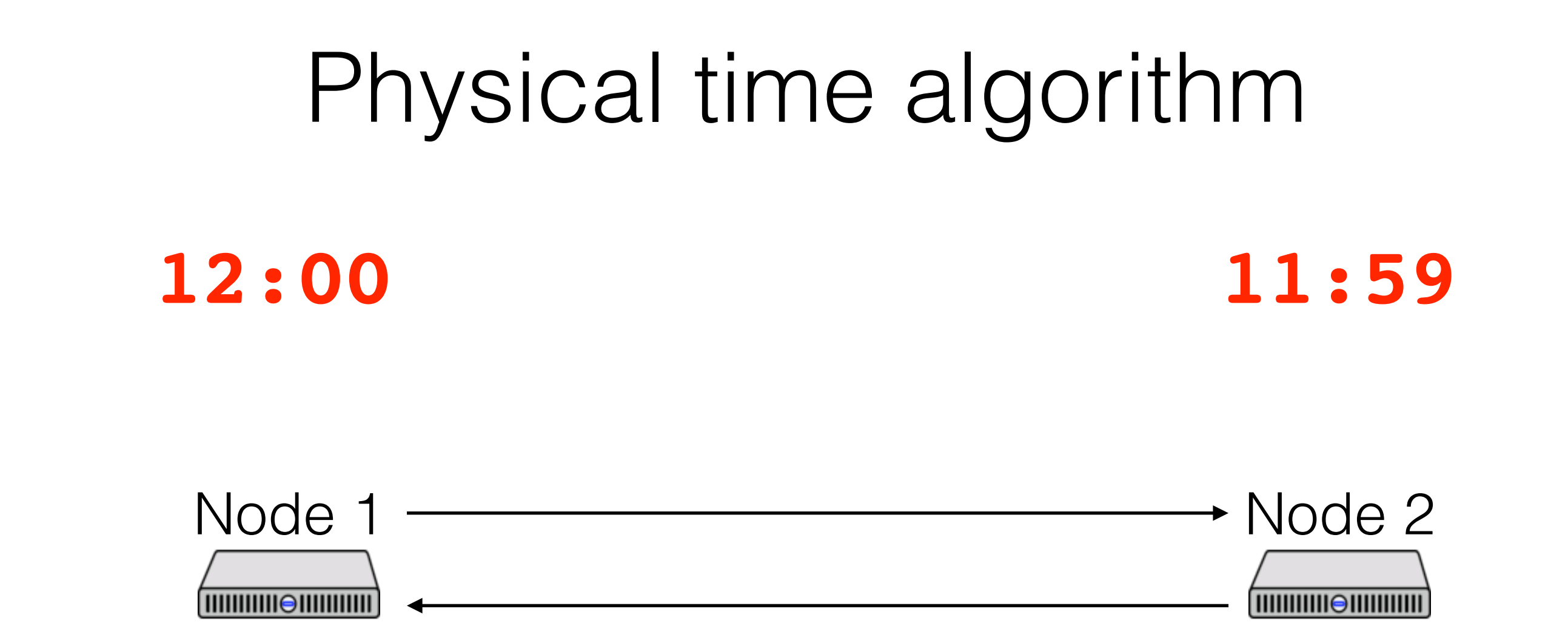

- haveToken = true

 $h$ ave $To$ ken = true have $To$ ken = false

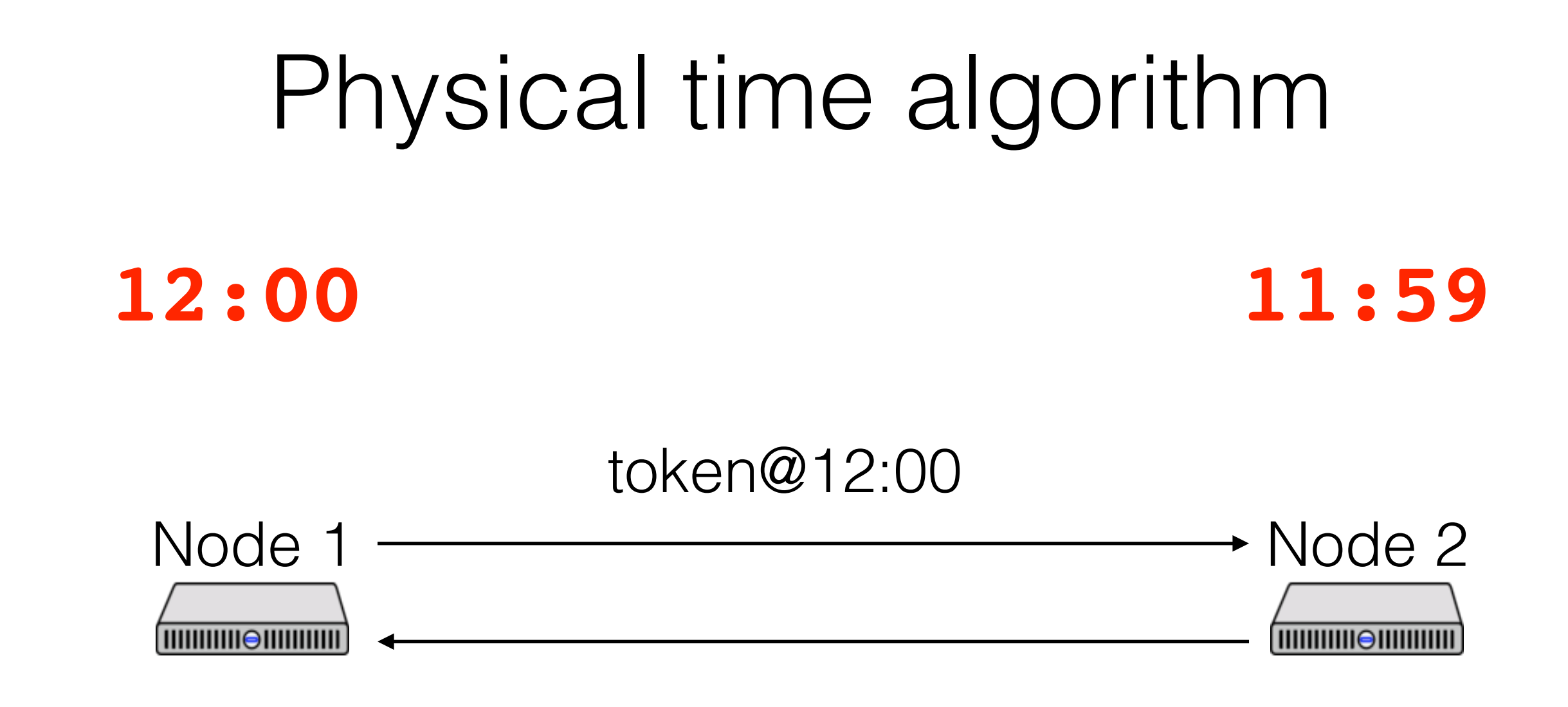

- haveToken = true

 $h$ ave $To$ ken = false have $To$ ken = false

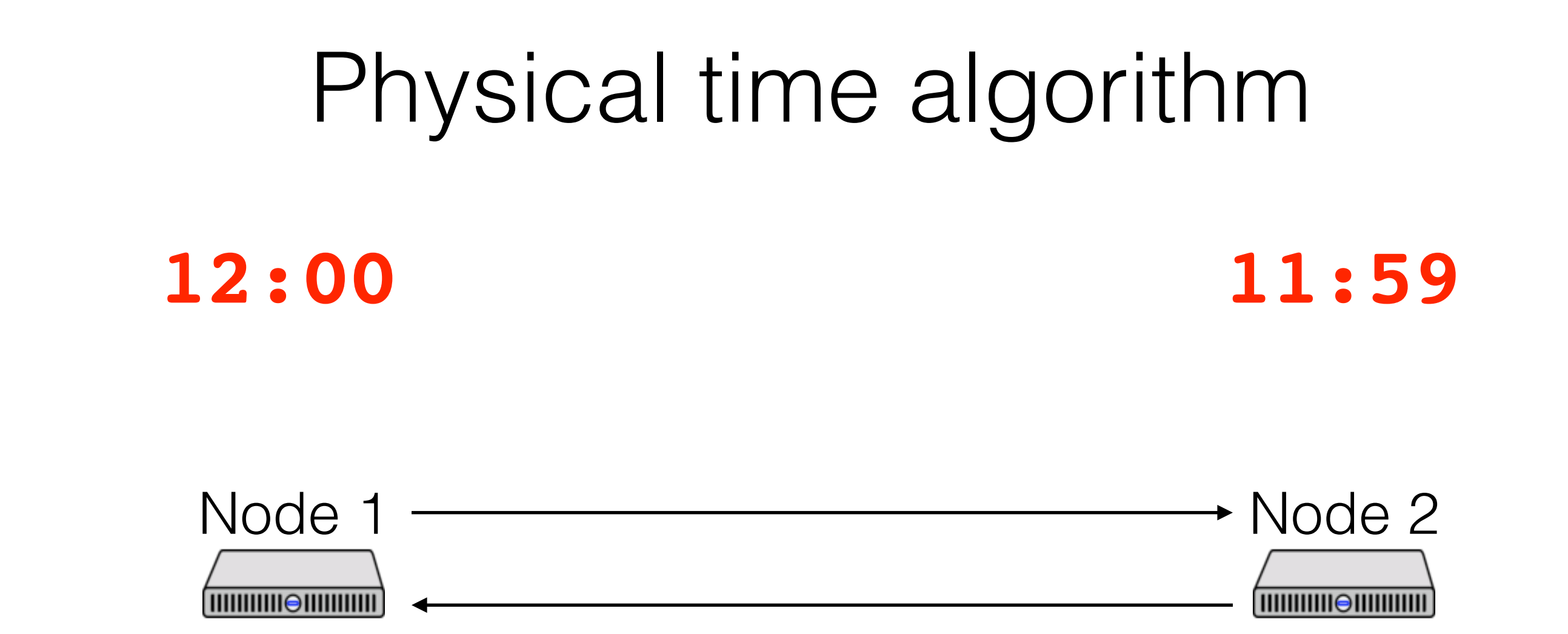

 $h$ ave $To$ ken = false have $To$ ken = true

Snapshot:

- haveToken = true

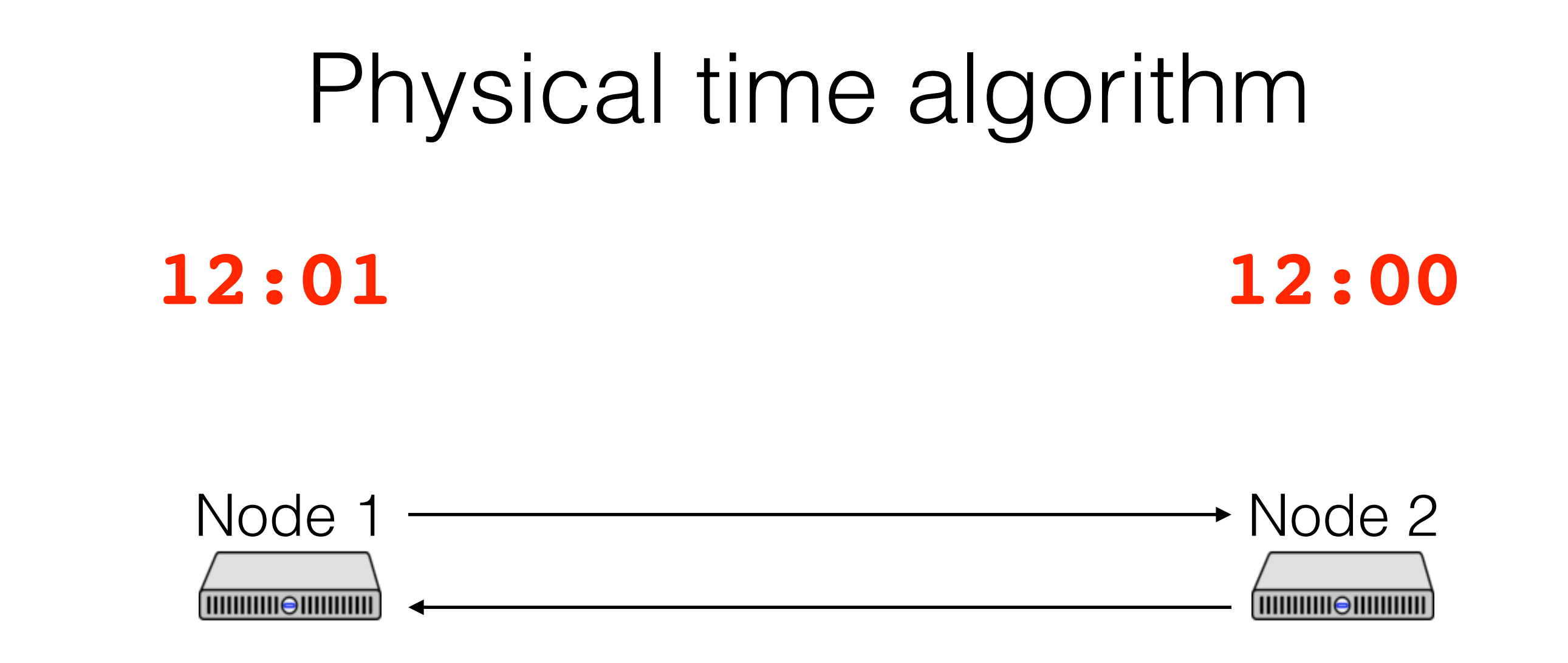

haveToken = false haveToken = true

Snapshot:

- haveToken = true

Snapshot: - haveToken = true

# Avoiding inconsistencies

As we've seen, physical clocks aren't accurate enough Need to use messages to coordinate snapshot => make sure Node 2 takes snapshot before receiving any messages sent after Node 1 takes snapshot

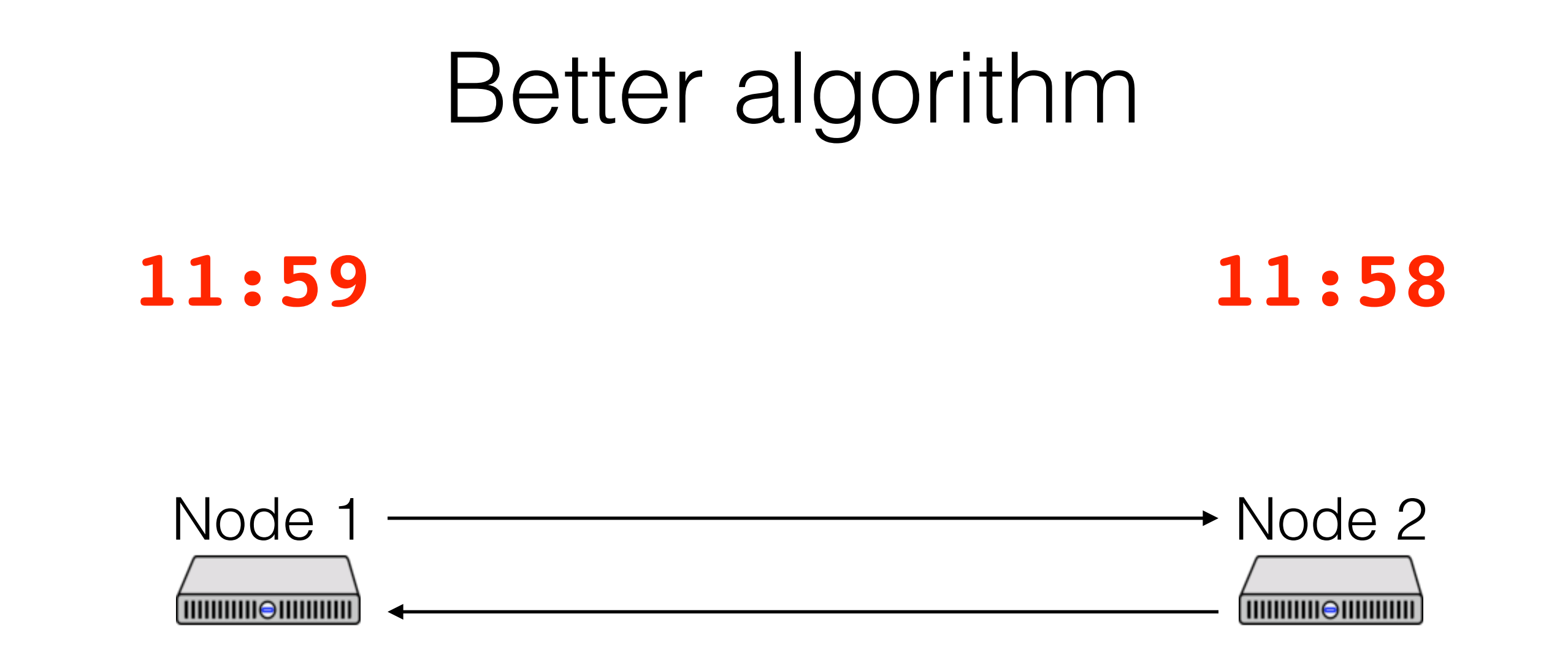

 $h$ ave $To$ ken = true have $To$ ken = false

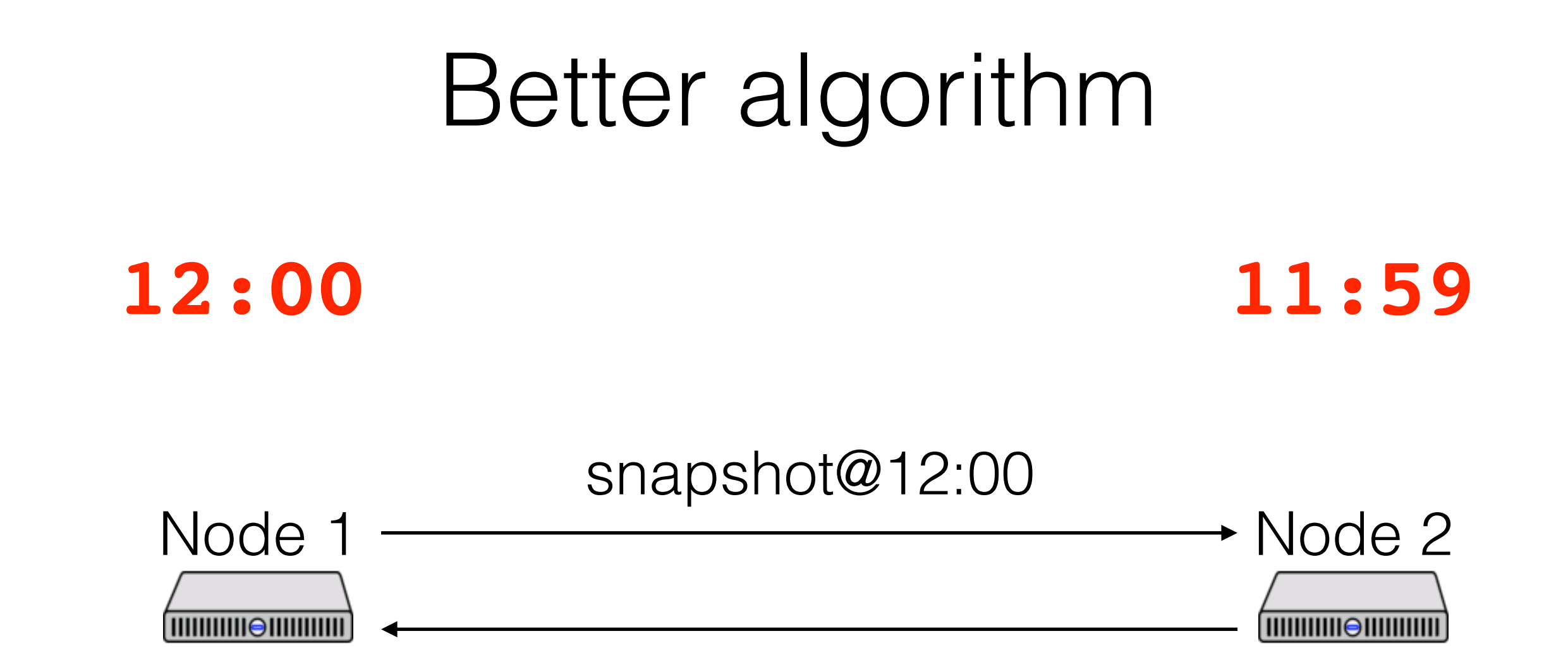

- haveToken = true

 $h$ ave $To$ ken = true have $To$ ken = false

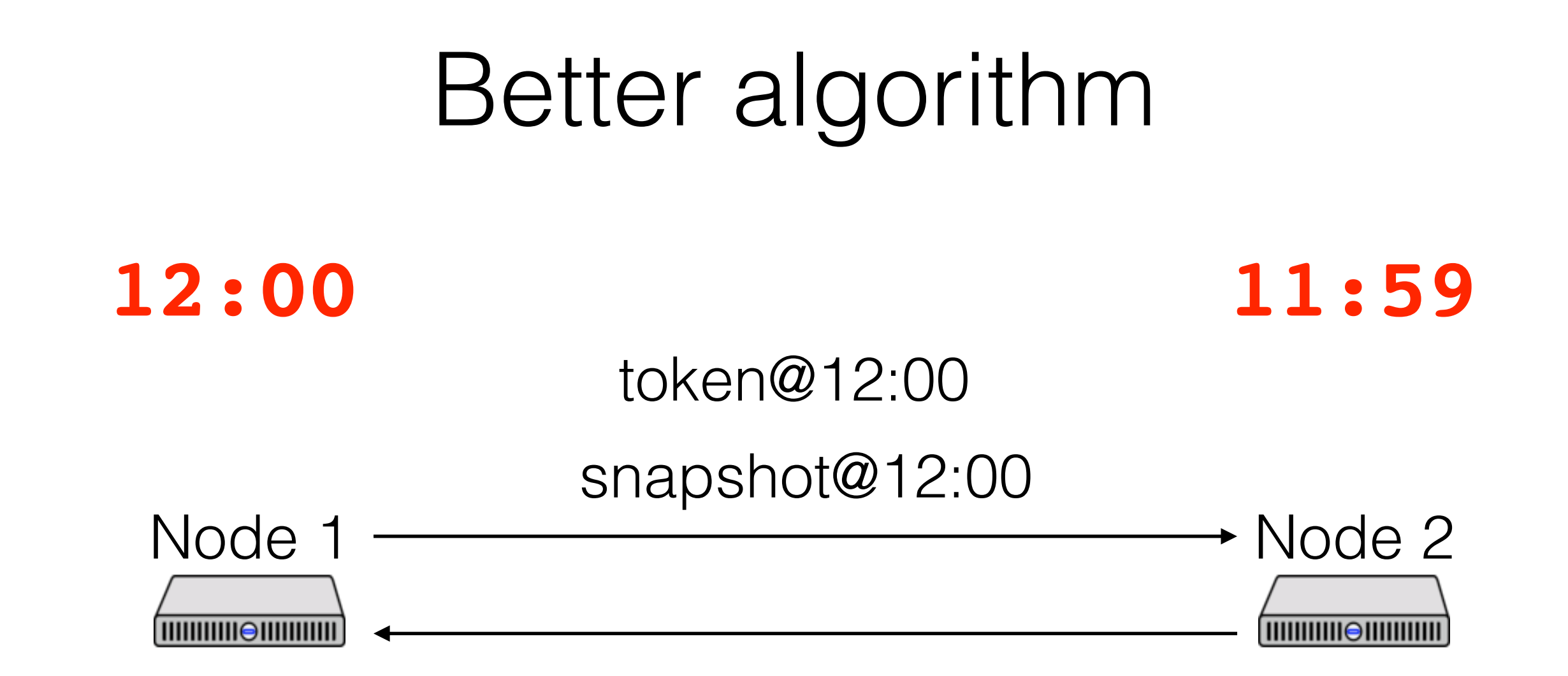

- haveToken = true

 $h$ ave $To$ ken = false have $To$ ken = false

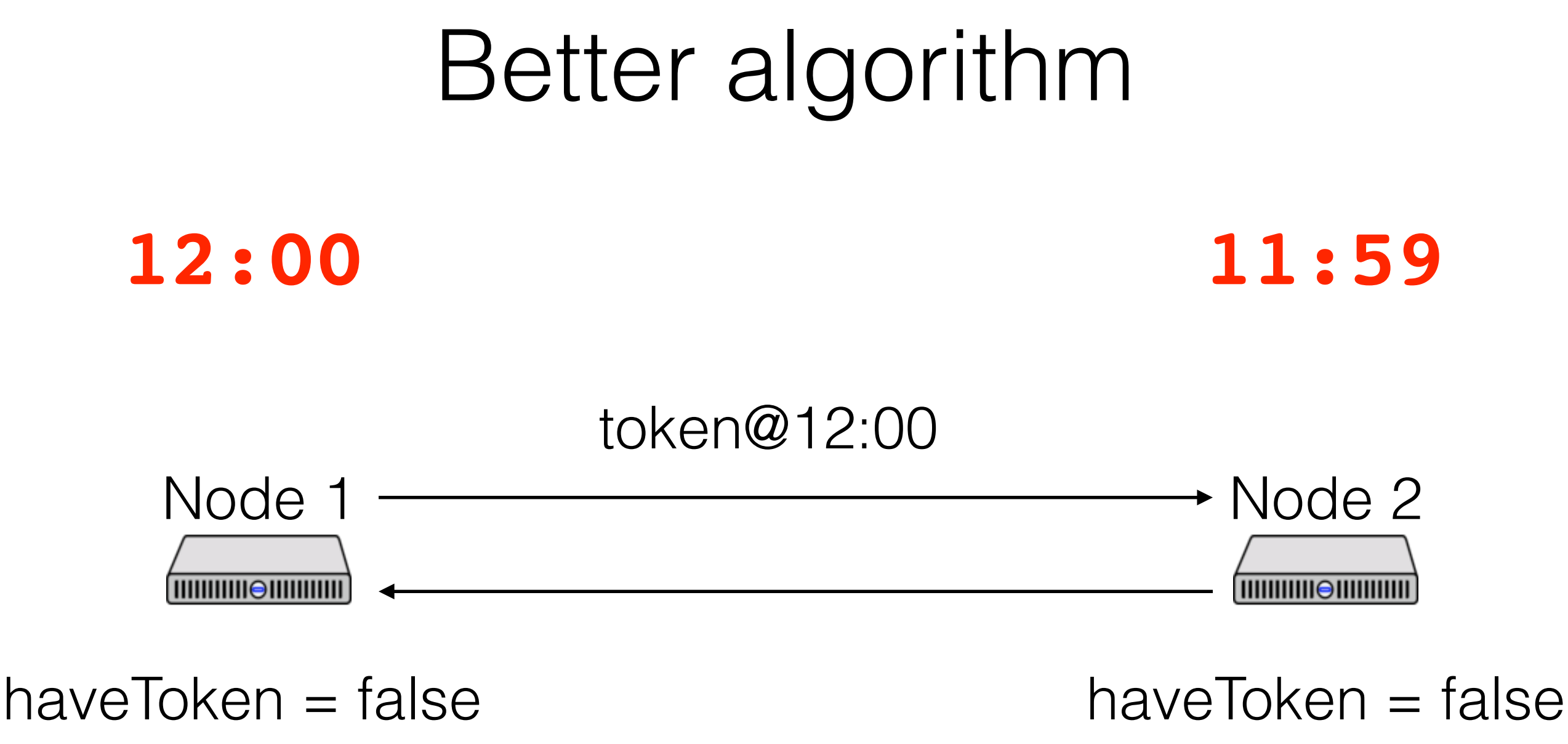

- haveToken = true

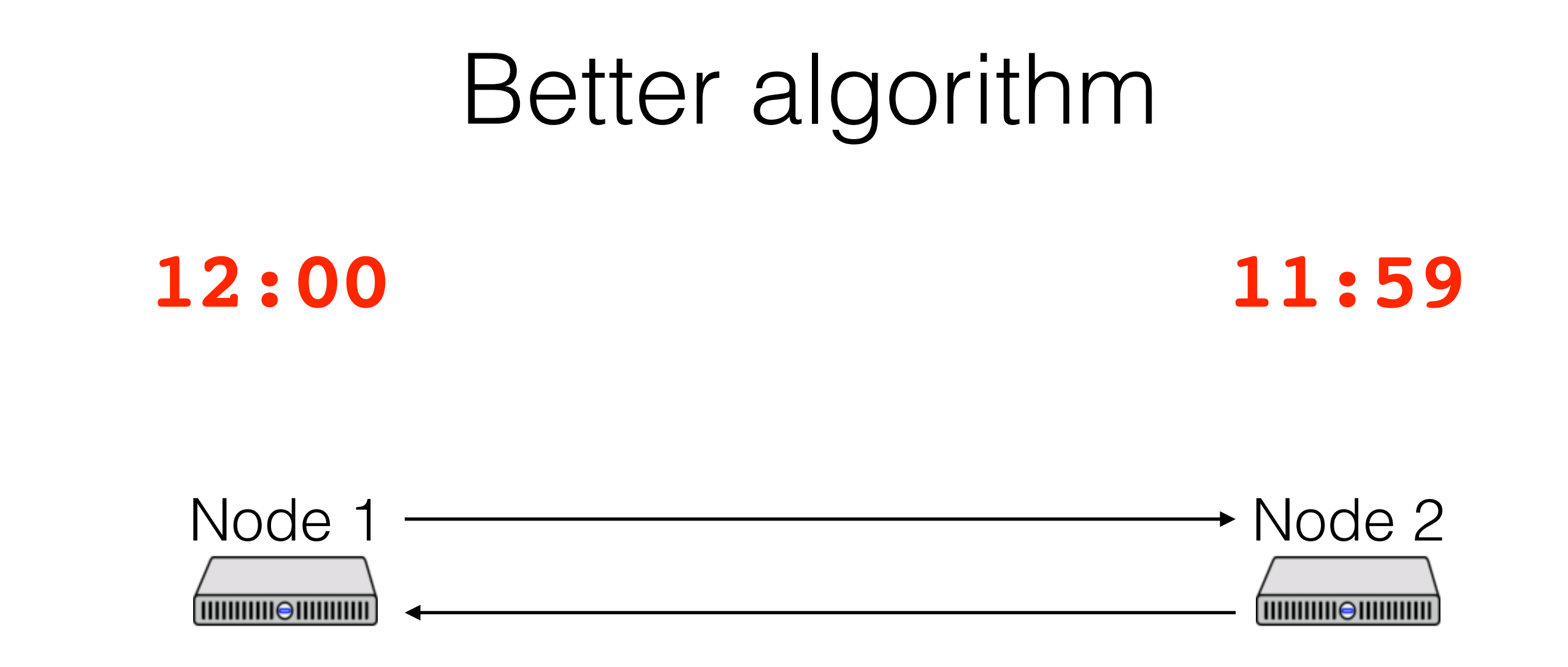

 $h$ ave $To$ ken = false have $To$ ken = true

Snapshot:

- haveToken = true

# Better algorithm

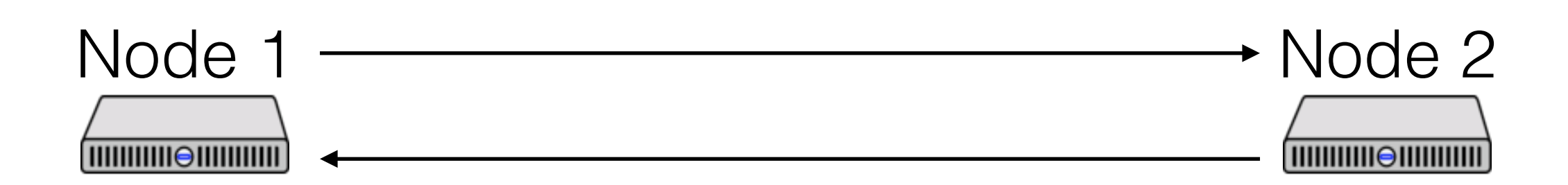

 $h$ ave $To$ ken = false have $To$ ken = true

Snapshot:

- haveToken = true

At any time, a node can decide to snapshot

- Actually, multiple nodes can

That node:

- Records its current state
- Sends a "marker" message on all channels

When a node receives a marker, snapshot

- Record current state
- Send marker message on all channels

How to record channel state?

Channel state recorded by the receiver

Recorded when marker received on that channel

- Why do we know we'll receive a marker on every channel?

When marker received on channel, record:

- Empty, if this is the first marker

- Messages received on channel since we snapshotted, otherwise

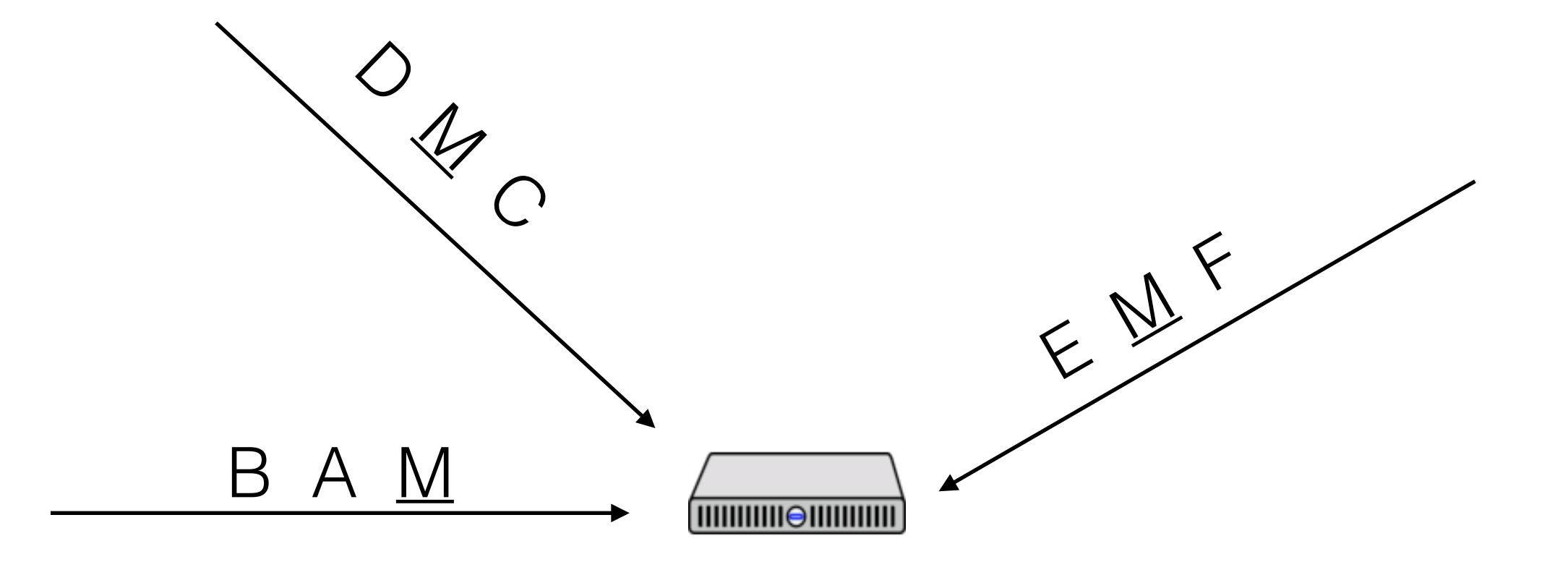

# Chandy-Lamport Snapshots Node  $1 \rightarrow$ Node 2 **THIHHHIOHIHHIHII THIHHHIO HIHHHIII**

 $h$ ave $To$ ken = true have $To$ ken = false

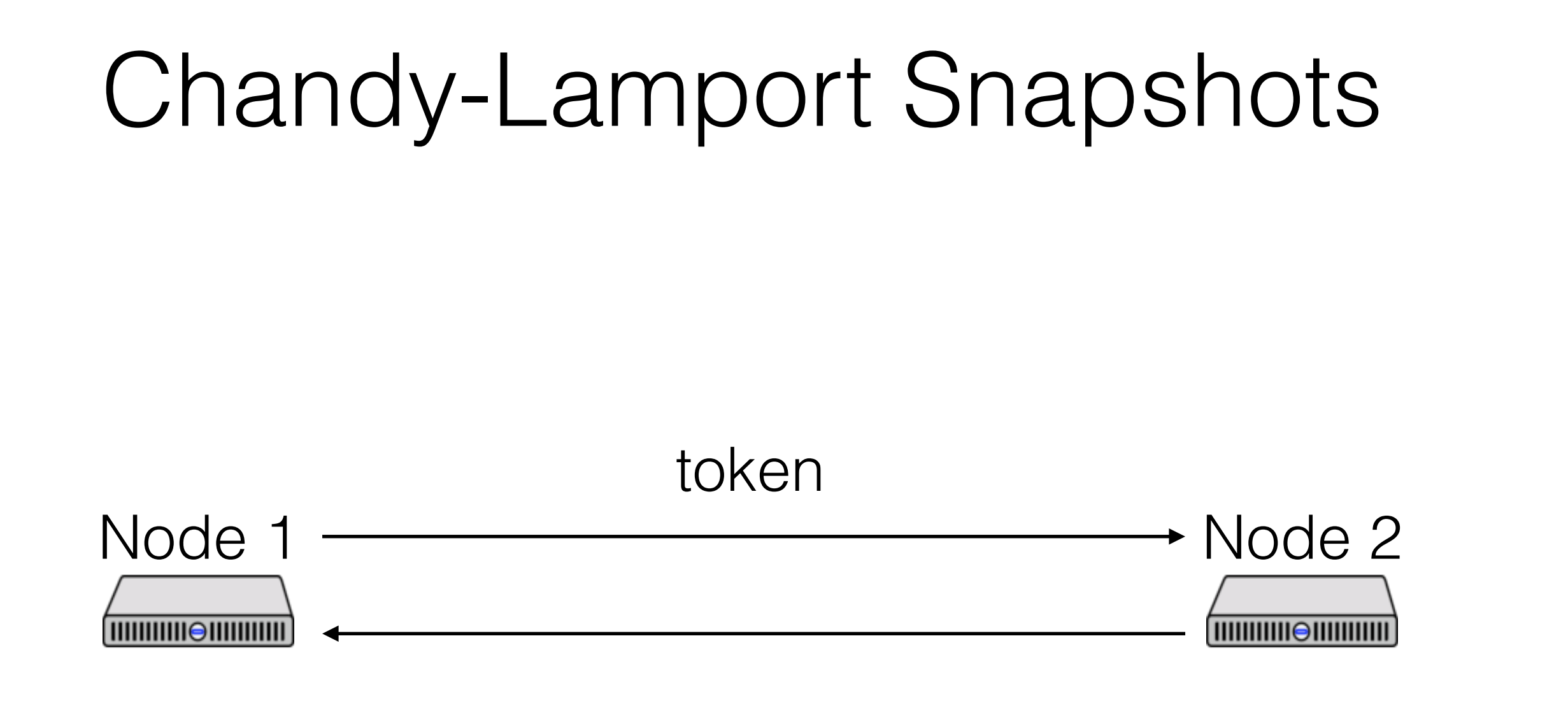

 $h$ ave $To$ ken = false have $To$ ken = false

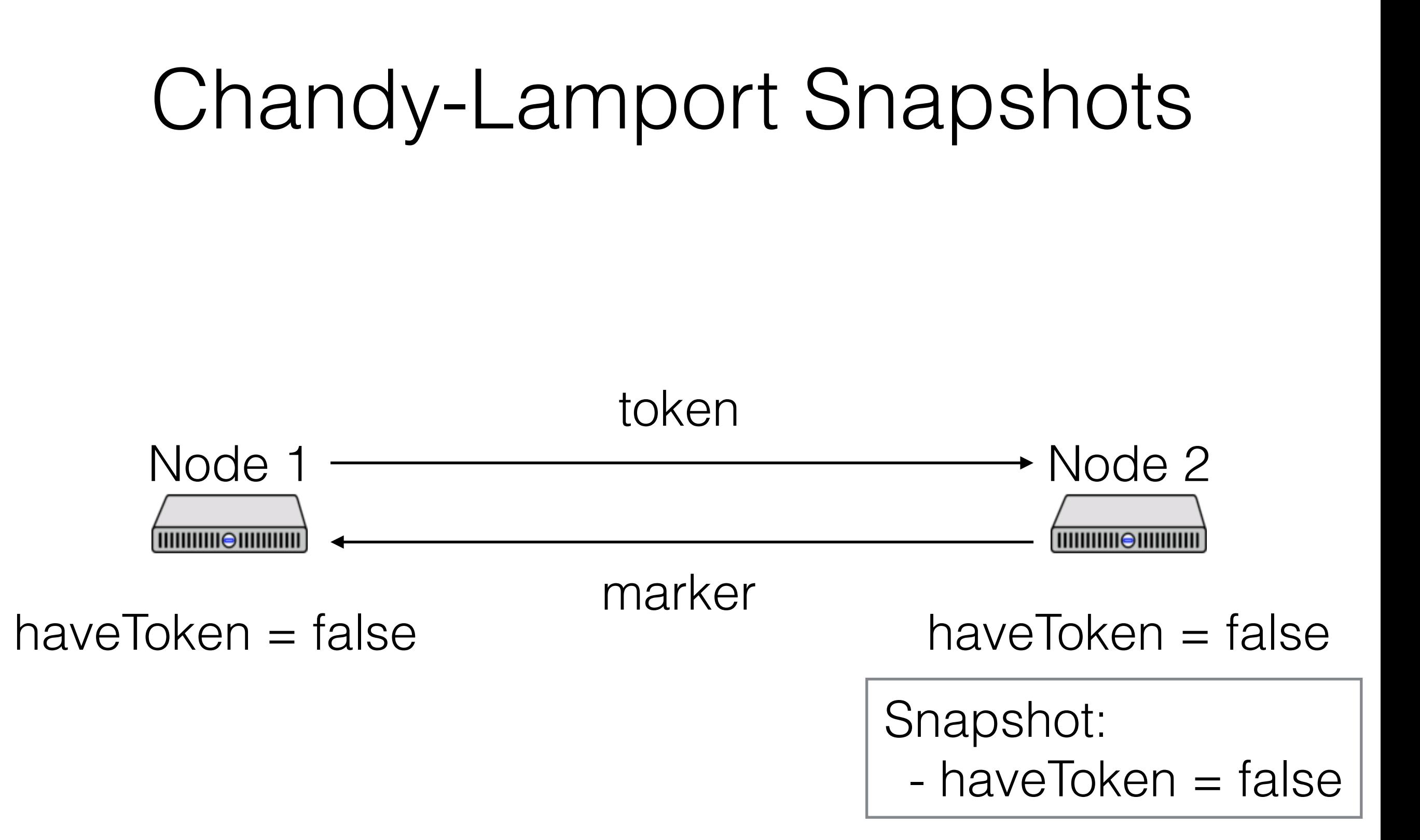

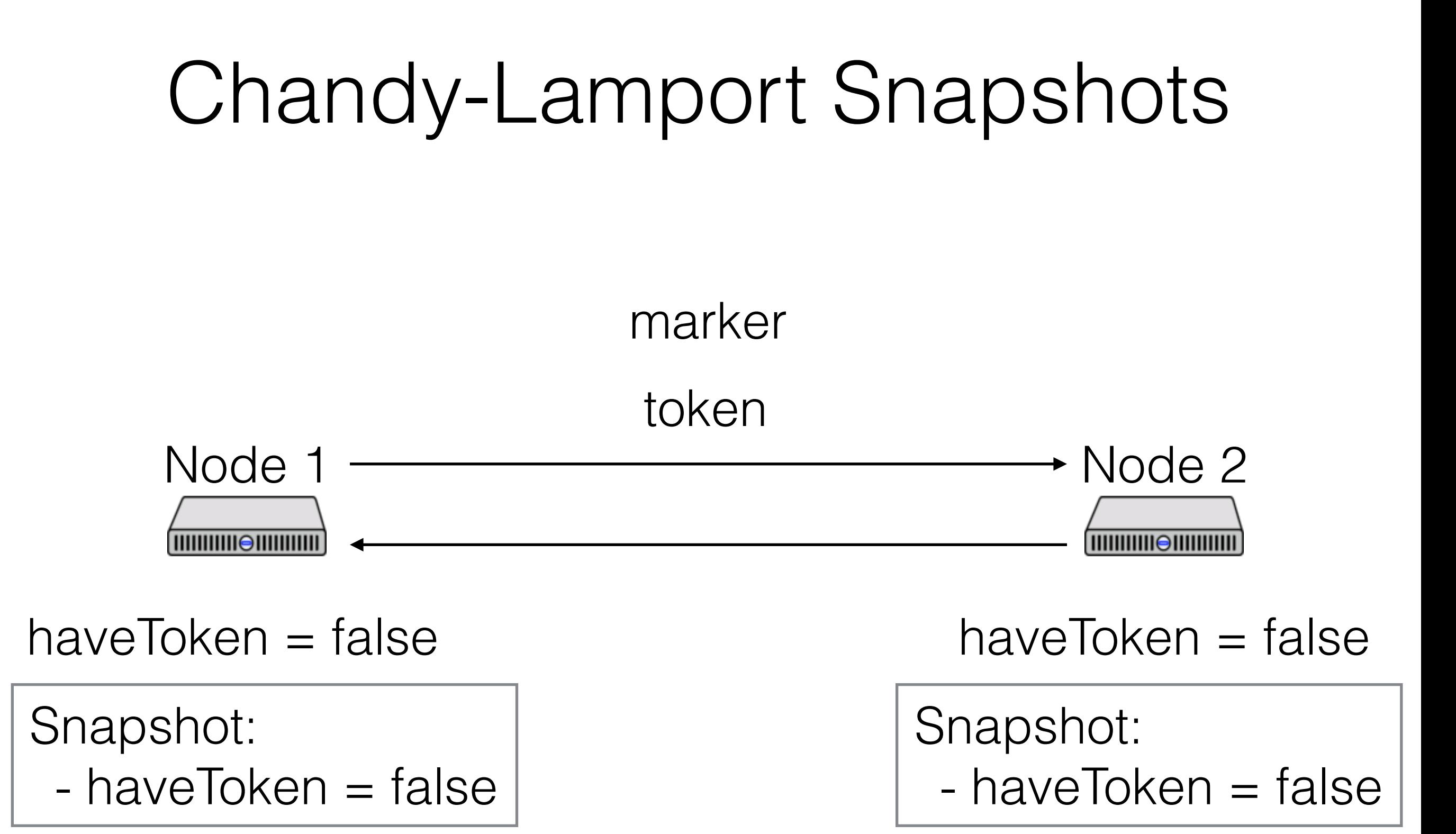

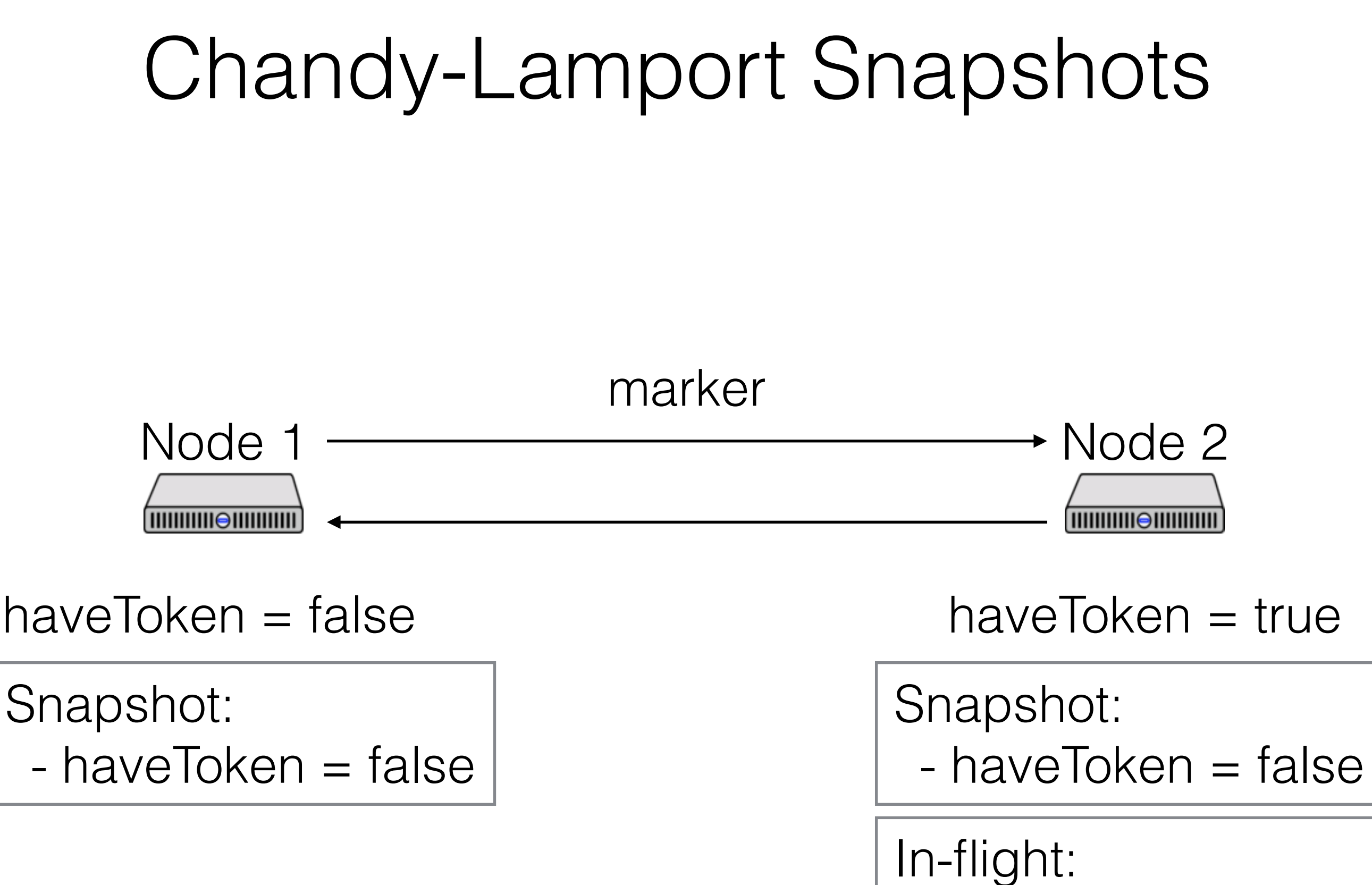

- token

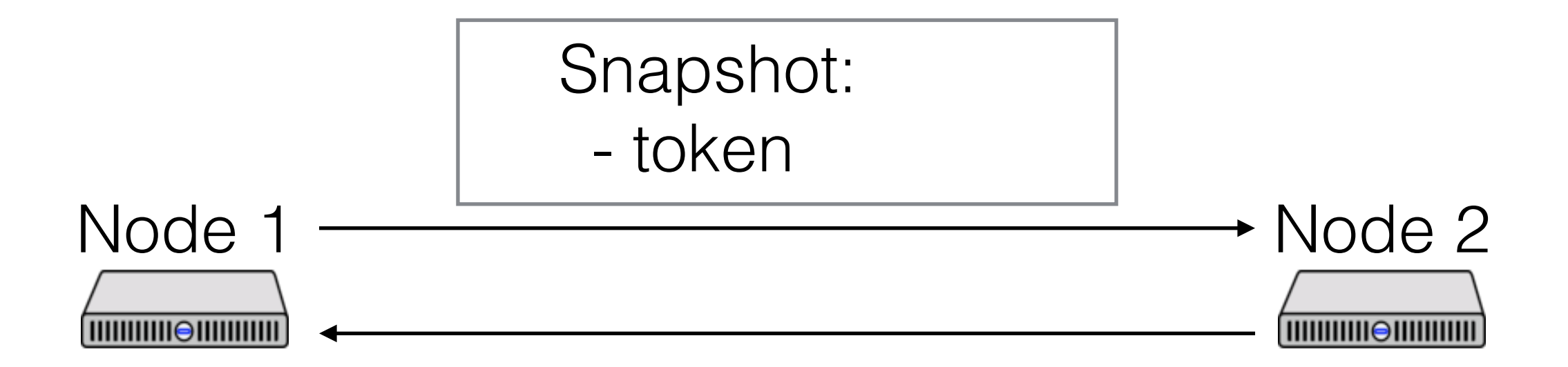

haveToken = false haveToken = true

Snapshot:

- haveToken = false

What if multiple nodes initiate the snapshot?

- Follow same rules: send markers on all channels

Intuition:

- All initiators are concurrent
- Concurrent snapshots are ok, as long as we account for messages in flight
- If receive marker before initiating, must snapshot to be consistent with other nodes

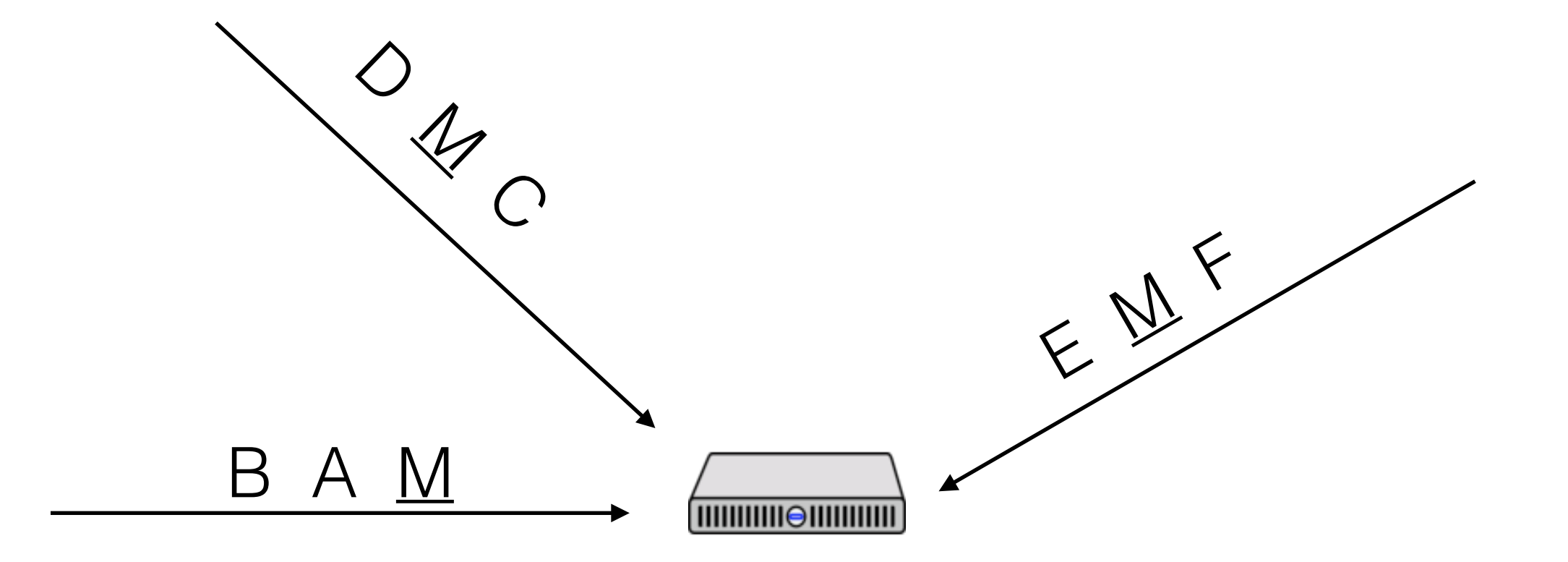

# Consistent Cut

A cut is the set of events on each node in the system that are included in the snapshot

A consistent cut is a cut that respects causality

If an event is included by any node, all events that "happen before" the event are also included

# Which state is snapshotted?

What *can* we say about this snapshotted state?

Two things:

- Reachable from *Sb*
- Can reach *Se*

Proof is in the paper

- Intuition: state is "consistent" with what actually happened

# Stable Properties and Invariants

Recall: a stable property is one that, once true, stays true

An invariant is true of all states

Snapshot represents a reachable state, but it may not represent any actual global state from  $S_b$  to  $S_e$ 

# Stable Properties and Invariants

If stable property is *true* in snapshot, we know it *must* still be true in *Se* 

If stable property is *false* in snapshot, we know it *must* have been false in  $S_b$ 

If invariant is false in snapshot, we know the invariant is violated in at least one reachable state.

If invariant is true in snapshot, we do *not* know the invariant is true in any other reachable state.